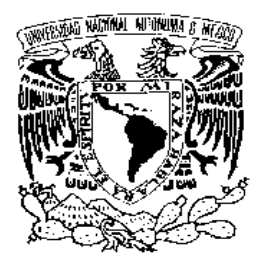

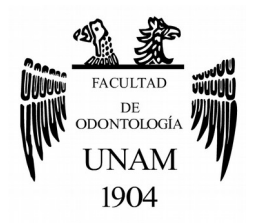

# **FACULTAD DE ODONTOLOGÍA**

GUÍA ENDODÓNTICA EN 3D: DESCRIPCIÓN DE LA TÉCNICA PARA REALIZAR ACCESO AL CONDUCTO RADICULAR CALCIFICADO.

## **T E S I N A**

## QUE PARA OBTENER EL TÍTULO DE

## **C I R U J A N A D E N T I S T A**

P R E S E N T A:

PAULINA MOLINA CASTRO

TUTOR: Esp. JUAN MARTÍNEZ HERNÁNDEZ

ASESORA: Esp. OLIVIA MACÍAS SÁNCHEZ

Cd. Mx. **2019**

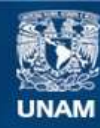

Universidad Nacional Autónoma de México

**UNAM – Dirección General de Bibliotecas Tesis Digitales Restricciones de uso**

#### **DERECHOS RESERVADOS © PROHIBIDA SU REPRODUCCIÓN TOTAL O PARCIAL**

Todo el material contenido en esta tesis esta protegido por la Ley Federal del Derecho de Autor (LFDA) de los Estados Unidos Mexicanos (México).

**Biblioteca Central** 

Dirección General de Bibliotecas de la UNAM

El uso de imágenes, fragmentos de videos, y demás material que sea objeto de protección de los derechos de autor, será exclusivamente para fines educativos e informativos y deberá citar la fuente donde la obtuvo mencionando el autor o autores. Cualquier uso distinto como el lucro, reproducción, edición o modificación, será perseguido y sancionado por el respectivo titular de los Derechos de Autor.

Agradezco a mi Dios Jehová por permitirme estudiar y concluir una licenciatura. Le agradezco, a él, por sostenerme en cada paso que di y porque sólo es por su gracia y bondad que hemos llegado hasta aquí.

Doy gracias a mis padres, Jesús y Verónica, por apoyarme y ser siempre mi respaldo en cada etapa de mi vida, agradezco su esfuerzo y dedicación que han puesto en mi. Por enseñarme el valor del esfuerzo y la constancia. Por hacerme sentir segura en los momentos difíciles y sobre todo por amarme incondicionalmente. Gracias por ser mi ejemplo a seguir.

Gracias a mis amigos: Alejandro Ortiz, Luisa Raya, Fernanda Camacho, Eduardo Ramírez, por haber hecho de esta etapa más amena, divertida y emocionante. Sin ustedes la universidad no hubiera sido igual.

Agradezco a mi amada Universidad Nacional Autónoma de México, por abrirme las puertas y poder estudiar en ella una carrera hermosa y noble.

Agradezco a mi Tutor Juan Martínez y mi asesora Olivia Macías por ayudarme y guiarme en esta última etapa de licenciatura.

Doy gracias a mi amigo Mauricio Domínguez por apoyarme y ser parte importante de este último paso.

A mi amiga Ivette Muñoz Castillo y a su mamá Myriam Castillo, les agradezco por haberme apoyado y ayudado en los momentos más cruciales de mi licenciatura, siempre les estaré agradecida y siempre estarán en mis recuerdos.

A mi mejor amiga Brenda García Solares, por siempre estar incondicional, por ser parte fundamental en este largo camino. Gracias por mostrarme la amistad sincera.

A mis tíos Omar Castro y Edith Zárate y a todos mis primos, por la oportunidad y la experiencia de vivir juntos y ser mi familia día a día, por cuidar de mi en los momentos difíciles y por alegrar mis días.

A mis jefes, Verónica Espinosa y Jorge Bravo, por su apoyo, su ánimo y estar al pendiente de mi y mis estudios, gracias por la oportunidad que me dieron al trabajar con ustedes y conocerlos.

"… la llamó Ebenezer (que significa la piedra de ayuda) porque dijo: ¡Hasta aquí el SEÑOR nos ha ayudado!." 1 Samuel 7:12

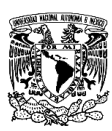

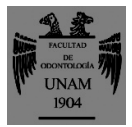

# **ÍNDICE**

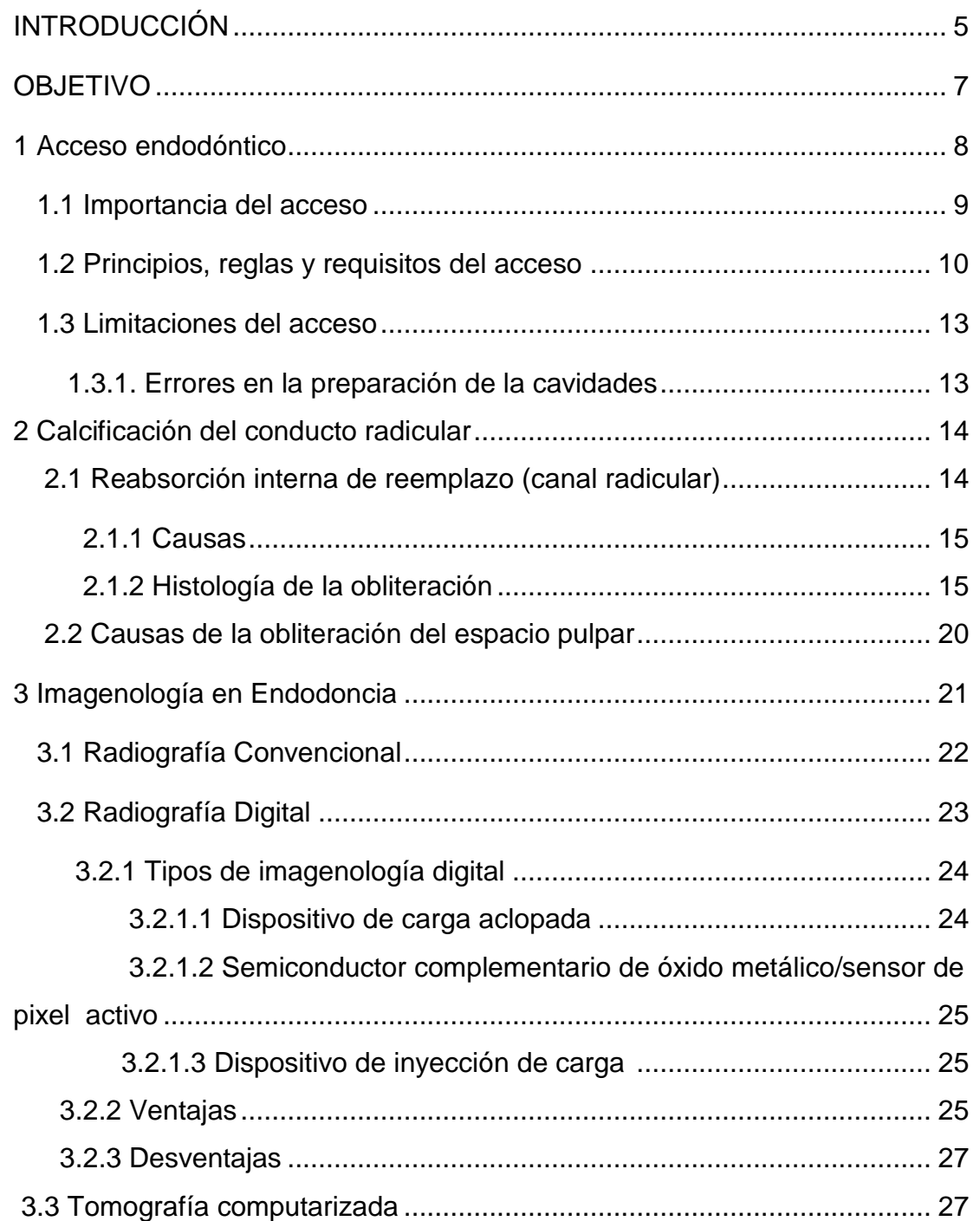

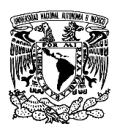

### GUÍA ENDODÓNTICA EN 3D: DESCRIPCIÓN DE LA TÉCNICA PARA REALIZAR ACCESO AL CONDUCTO RADICULAR CALCIFICADO.

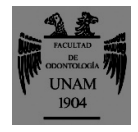

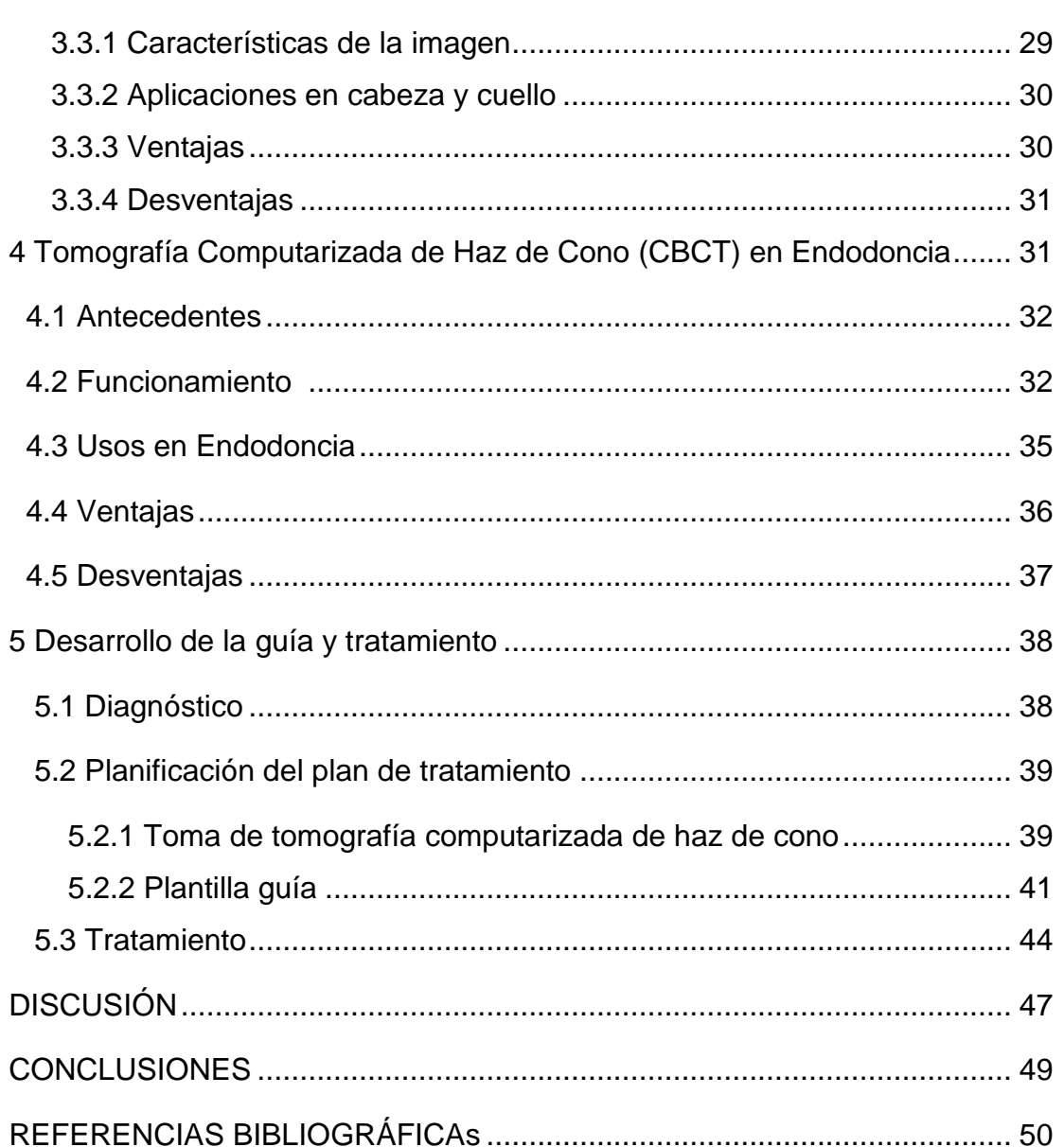

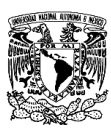

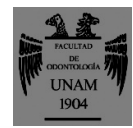

## **INTRODUCCIÓN**

La calcificación pulpar (CP), también llamada metamorfosis calcificante u obliteración pulpar, es una anormalidad que suele ocurrir con bastante frecuencia, y se caracteriza por la aposición de tejido calcificado dentro del espacio de la cámara pulpar y conductos radiculares, lo que produce en los casos más graves su obliteración total.

La resorción interna por inflamación es un proceso de destrucción progresivo que ocurre en la dentina de la cámara pulpar o de los conductos radiculares. La resorción interna es el resultado de la actividad osteoclástica. El proceso de resorción por aposición está caracterizado por espacios que pueden llenarse de tejido osteoide, cementoide o dentinoide que puede ser considerado como intentos de reparación, y el conducto se oblitera.

Si el endodoncista no es capaz de acceder al conducto obliterado o calcificado, donde el periápice presenta un proceso de periodontitits apical crónica con presencia de lesión radicular, el tratamiento se vuelve imposible de realizar. Esto contribuye a realizar extracciones inoportunas, o se provoquen infecciones e inflamaciones (cuando no se ha tratado el conducto) y se vea necesario la aplicación de cirugías.

El acceso al conducto radicular, es el primer paso de cada tratamiento de conductos y, por lo tanto, es crucial para el resultado. Para facilitar el trabajo del conducto y la desinfección del mismo, se recomienda el acceso en línea recta, algo que se complica con una cámara o conducto calcificado.

La realización del acceso tradicionalmente se ha basado en el conocimiento de la anatomía y una imagen en 2D (radiografía). Una alternativa para la

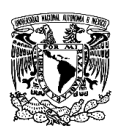

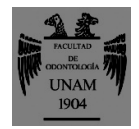

planeación del acceso radicular es la creación de una guía, realizada con tomografía computarizada de haz cónico (CBCT). El conjunto de datos obtenidos mediante CBCT no sólo brinda una representación clara en 3D del diente involucrado, sino que también proporciona al operador una imagen confiable, no invasiva y una herramienta de medición que puede representar el diente en todos los planos espaciales para explorar la anatomía del conducto radicular.

El odontólogo debe establecer una estrategia personalizada para acercarse al conducto radicular antes del tratamiento con el beneficio potencial de reducir el tiempo de tratamiento.

Otro enfoque para el tratamiento en conductos calcificados es el concepto de "Guías endodónticas", en este método, se toma una impresión digital de la mandíbula o maxilar del paciente y se registran los datos de la CBCT. Teniendo los datos e imágenes del conducto, se crea una ruta para la fresa hasta la ubicación del conducto radicular.

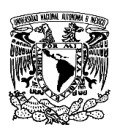

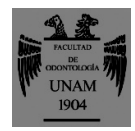

## **OBJETIVO**

Describir un método novedoso, utilizando una guía impresa en 3D para realizar un acceso guiado al conducto radicular calcificado y evaluar su precisión.

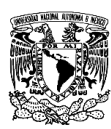

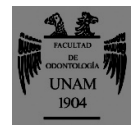

### **1. Acceso endodóntico**

Previo al acceso:

Es importante realizar un análisis radiográfico previo, al diente a tratar y del estado de los tejidos circundantes. La cámara pulpar de los dientes se encuentra regularmente en el centro de la corona clínica a nivel de la unión cemento esmalte.

Krasner y Rankow en 2004 (1) sugieren que para visualizar dónde se encuentra la cámara pulpar puede ayudar el conocimiento de que ésta es concéntrica en la unión cemento-esmalte, esto es, las paredes de la cámara de la pulpa son concéntricas con respecto al contorno exterior del diente. Es muy importante determinar la angulación del diente con respecto a la cavidad oral; esto se puede hacer mediante el uso de radiografías y la observación clínica.

Se mide en la radiografía la distancia que existe entre la cima de la cúspide o borde incisal hasta la unión cemento-esmalte; se ajusta una fresa en la pieza de mano ligeramente corta a esta longitud, para evitar una perforación en la bi o trifurcación y en el tercio cervical de los dientes anteriores. (2)

De acuerdo con Kuttler, el acceso endodóntico es el acto operatorio de hacer los cortes necesarios del esmalte y de la dentina o de algún material de obturación, para obtener un correcto acceso a la cavidad endodóntica. Este punto tiene como característica posicionarse en la región oclusal o incisal, lo más cerca posible de la cámara pulpar. (3)

Después de haber llevado a cabo los pasos anteriores se efectúa la penetración inicial, siempre tomando un punto de referencia (fosetas, fisuras o

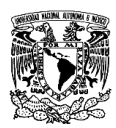

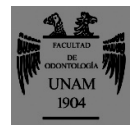

cíngulo) y recordando que la anatomía interna de la cámara de la pulpa establece la forma del contorno final del acceso. (2,3)

El acceso al conducto radicular también denominada apertura cameral o coronal es el conjunto de procedimientos que se inicia con la apertura coronaria, permite la limpieza de la cámara pulpar y la rectificación de sus paredes, y se continúa con la localización y preparación de su entrada.

Imagen 1

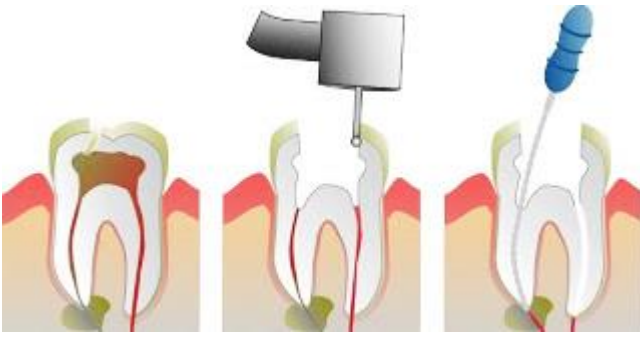

Imagen 1 Acceso endodóntico. (5)

### **1.1 Importancia del acceso**

Conseguir un acceso en línea recta hasta el foramen apical o hasta la curvatura inicial del conducto. De esta manera se consigue una irrigación, conformación y limpieza completas y obturación de calidad. (6)

 Un acceso bien realizado propicia la iluminación y la visibilidad de la cámara pulpar y de la entrada de los conductos, y facilita su instrumentación. (8)

La importancia de esta primera etapa del tratamiento, es decir, el diseño de la cavidad de acceso coronal, está muchas veces subestimada si se tiene en cuenta que el libre acceso de los instrumentos hacia la zona apical depende ante todo de ella.

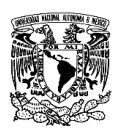

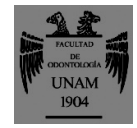

Un número importante de fracasos se debe a errores en esta etapa, y la mayoría de las veces que se realizan retratamientos hay que remodelar la cavidad de acceso. (7)

### **1.2 Principios, reglas y requisitos del acceso**

El acceso debe facilitar la libre penetración del instrumento en el interior del conducto evitando las interferencias que pueda ocasionar la morfología de las paredes de la cámara. Basándose en esos criterios, hay una serie de reglas para realizar la cavidad de acceso de la forma más adecuada.

*Debe conocerse previamente la anatomía del diente.* Es fundamental que el profesional tenga un claro concepto tridimensional de la morfología interna dentaria. Debe conocerse también la forma convexa hacia el centro de la cámara de todas las paredes que la conforman, así como la particularidad del suelo cameral que presenta ligeros surcos que unen las diferentes entradas de los conductos.

*Debe realizarse el estudio radiográfico previo del diente que se va a tratar.* La radiografía diagnóstica puede considerarse tan importante para conocer las dificultades inherentes a la técnica endodóncica como el propio diagnóstico pulpar. De su observación pueden obtenerse los datos necesarios para que, una vez contrastados con los conocimientos morfológicos citados, el profesional puede tener una imagen más exacta y tridimensional del diente que desea tratar.

De la imagen radiológica con proyección vestibulolingual en la zona coronal puede obtenerse información sobre las dimensiones normales o alteradas de la cámara, el cambio de radioopacidad del espacio intracameral cuando la pulpa experimente un proceso de degeneración cálcica y los cambios de forma

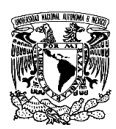

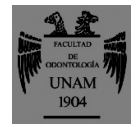

de las paredes o techo cameral por aposiciones dentinarias defensivas de patologías externas.

*El acceso quirúrgico debe ser suficientemente amplio para poder realizar correctamente el trabajo.* Esto debe conseguirse evitando debilitar innecesariamente las estructuras remanentes. Es importante conocer la ubicación normal de la entrada de los conductos de cada diente e imaginarse su proyección en la cara oclusal, con el fin de comenzar la apertura por estas zonas específicas y evitar destrozos coronarios innecesarios.

La forma y el tamaño de una cavidad de acceso correcta debe permitir una visión completa, directa o reflejada, del suelo de la cámara y de la entrada de los conductos.

*Debe eliminarse la totalidad del techo cameral.* Delinear el acceso sobre la dentina, previa selección de la fresa, que puede ser redonda o de fisura de carburo, colocando la fresa en una posición paralela al eje longitudinal del diente. (7)

*Limpieza de la cavidad.* Toda la caries, restauraciones mal ajustadas y el material necrosado deberán ser eliminados de la cámara antes de comenzar la preparación radicular. Si los residuos metálicos o calcificados son dejados en la preparación del acceso y llevados hacia el conducto, pueden actuar como obstrucciones durante el ensanchamiento del conducto. Los residuos blandos llevados de la cámara pulpar pueden incrementar la población bacteriana dentro del conducto.

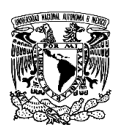

### GUÍA ENDODÓNTICA EN 3D: DESCRIPCIÓN DE LA TÉCNICA PARA REALIZAR ACCESO AL CONDUCTO RADICULAR CALCIFICADO.

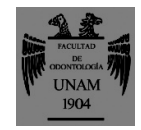

*Eliminación de la estructura dental sin soporte.* La preparación de la cavidad de acceso conduce a la eliminación de parte de la porción central del diente. El clínico debe eliminar toda la estructura dental sin soporte para evaluar la posibilidad de restauración y prevenir la fractura del diente. (5) Imagen 2

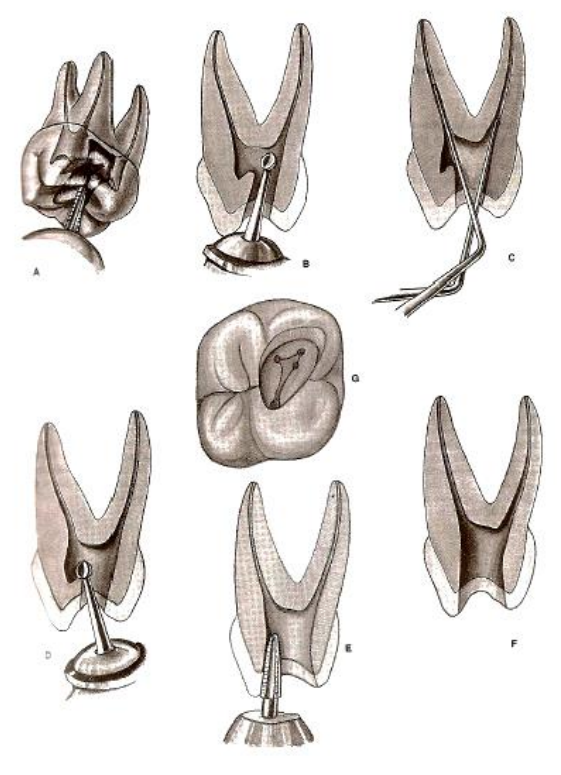

Imagen 2 Acceso cameral. (4)

*Forma de conveniencia: Debe facilitar la introducción de los instrumentos y permitir el acceso más rectilíneo posible al eje radicular para favorecer la instrumentación y la obturación subsiguiente.* Las paredes laterales de la cámara, por su forma convexa, dificultan la localización y el acceso y provocan interferencias para cateterizar los conductos radiculares y, posteriormente, instrumentarlos y obturarlos correctamente.

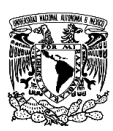

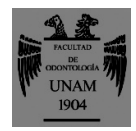

*El suelo cameral no se debe modificar.* La forma anatómica del suelo cameral y los surcos de unión de los orificios de entrada de los conductos radiculares facilitan la localización y penetración de los instrumentos en los conductos radiculares. Su morfología actúa a modo de tobogán, permitiendo no sólo su localización, sino que al deslizarse la punta del instrumento por el suelo cameral impide que se deforme y facilita el cateterismo y toda la instrumentación.

### **1.3 Limitaciones del acceso**

Durante la preparación de la cavidad de acceso pueden presentarse varios posibles problemas, que con un buen plan de tratamiento se puede tener un mejor pronóstico.

### **1.3.1. Errores en la preparación de las cavidades**

*Aperturas insuficientes*: Las aperturas insuficientes pueden crear 3 tipos de problemas. El primero es la no ubicación del contorno de la apertura en la zona correcta, lo que obliga al instrumento endodóntico a entrar forzado en el conducto radicular, y esto crea la imposibilidad de limpiar la totalidad de las paredes del conducto y crear en ella zonas de desgaste innecesarias que se traducirían en deformaciones de la zona final del conducto.

*Aperturas demasiado extensas:* Al realizar la delimitación de contornos o la remodelación de las paredes laterales puede caerse en el error de desplazar demasiado los límites de la cavidad. Cuando se presentan problemas en la localización de los conductos radiculares es fácil

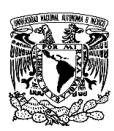

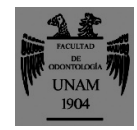

pensar en disposiciones anómalas de la ubicación de los orificios de entrada de los conductos, lo que puede dar lugar a un ensanchamiento de la cámara totalmente innecesario. Se debe limpiar correctamente la cámara utilizando fresas no activas en la punta para remodelar las paredes laterales, utilizando una sonda de exploración o excavadores.

*Aperturas inadecuadas:* Aprovechar destrucciones de la corona por la patología existente (caries, abrasiones cervicales, etc.) como vía de acceso a los conductos es un error que conduce a graves interferencias coronarias, y de posibles filtraciones por falta de ajuste del dique, que conduce a contaminación durante el tratamiento. (9)

## **2. Calcificación del conducto radicular**

Las calcificaciones que producen la alteración del espacio del conducto radicular pueden tornar difícil su preparación y obturación. Las complicaciones surgen cuando las calcificaciones son totales o parte del conducto radicular, evitando su instrumetnación. (29)

### **2.1. Reabsorción interna de reemplazo (canal radicular)**

La reabsorción interna de la sustitución del conducto radicular se caracteriza por un agrandamiento radiográfico irregular de la cámara pulpar, con discontinuidad del espacio del canal normal. Debido a que el proceso de reabsorción se inicia dentro del canal radicular, el defecto incluye parte del

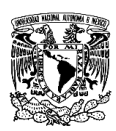

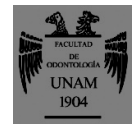

espacio del canal y, por lo tanto, el contorno del canal original aparece distorsionado.

El espacio del canal ampliado parecía radiográficamente ser destruido por un material de apariencia borrosa de radiodensidad leve a moderada (Imagen 3). Esta forma de reabsorción suele ser asintomática, y los dientes afectados pueden responder normalmente a las pruebas de vitalidad eléctrica a menos que el proceso de resorción resulte en la perforación de la corona o la raíz.

#### **2.1.1. Causas**

 La reabsorción por aposición del conducto radicular parece ser causada por una inflamación de bajo grado de los tejidos pulpares, como pulpitis crónica irreversible o necrosis parcial. Al igual que en la reabsorción inflamatoria del conducto radicular, el proceso inflamatorio crónico debe ocurrir a lo largo de una región de la pared del canal en la que la capa de odontoblasto y la predentina se rompen o dañan antes de que comience el componente de reabsorción de la enfermedad, porque los odontoblastos tienen que unirse a proteínas extracelulares que contienen la secuencia de aminoácidos RGD. (10)

#### **2.1.2. Histología de la obliteración**

La reabsorción de la dentina intrarradicular se acompaña de un depósito posterior de un tejido duro metaplásico que se parece al hueso o al cemento en lugar de a la dentina (Imagen 3). La metaplasia se refiere a un cambio reversible en el que un tipo de célula adulta (epitelial o mesenquimal) se reemplaza por otro tipo de tejido. En el presente contexto, el tejido metaplásico aparece como laminar, con células atrapadas en forma de osteocitos que se asemejan a osteones de hueso compacto (Imagen 4). Una variante de la reabsorción interna de reemplazo del conducto radicular ha sido reportada

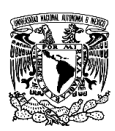

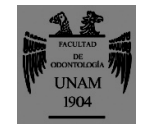

previamente como "reabsorción interna de túneles". Esta entidad generalmente se encuentra en la porción coronal de las fracturas de la raíz, pero también se puede ver después de las lesiones por luxación. El proceso de reabsorción se adentra en la dentina adyacente al conducto radicular, con la deposición concomitante de tejidos bonos en algunas regiones. Estos tejidos con aspecto de hueso tienen la apariencia de hueso esponjoso en lugar de hueso compacto (Imagen 5). El proceso podría detenerse posteriormente y podría ser seguido por una destrucción completa del espacio del canal por un hueso esponjoso. (10)

Se han propuesto diferentes hipótesis sobre el origen de los tejidos duros metaplásicos que se forman dentro del espacio del canal. La primera hipótesis sugiere que los tejidos metaplásicos son producidos por células madre de pulpa dental postnatal presentes en la parte vital apical del conducto radicular, como una respuesta reparadora al insulto de resorción. Esto es análogo a la formación de dentina reparadora terciaria por células de tipo odontoblasto después de la muerte de los odontoblastos primarios. A diferencia de la dentinogénesis reaccionaria, los estudios de reparación de la dentina han demostrado que la matriz depositada durante la dentinogénesis reparadora demuestra un alto grado de heterogeneidad. Tras el agotamiento de las interacciones epitelio-mesenquimales que se producen en la dentinogénesis primaria, la matriz depositada en la dentinogénesis reparadora a menudo se parece al osteoide en lugar de a la dentina tubular. Los odontoblastos son células postmitóticas que son incapaces de división celular después de su diferenciación terminal. En ausencia de señales derivadas epigenéticamente altamente específicas requeridas para la diversificación del linaje y la diferenciación de odontoblastos "verdaderos" en un diente adulto, las células madre multipotentes involucradas en el proceso de formación de dentina reparadora retienen el fenotipo osteoblástico y segregan una matriz que se

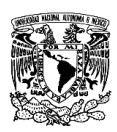

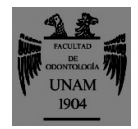

parece más al hueso que la dentina. Por lo tanto, es posible que ocurra un fenómeno similar durante la formación de tejidos metaplásicos en la reabsorción de reemplazo del conducto radicular. (10)

La segunda hipótesis propone que tanto los tejidos de granulación como los tejidos duros metaplásicos son de origen no pulpar. Esos tejidos pueden derivar de células que transmigran de los compartimentos vasculares o se originan en el periodonto. Esta hipótesis sugiere que en la reabsorción interna, los tejidos pulpares son reemplazados por tejidos conectivos en forma de periodonto. Este escenario es análogo a lo que ocurre durante el crecimiento hacia adentro de los tejidos conectivos en el espacio de la pulpa cuando se hizo disponible un coágulo de sangre o, más recientemente, después de los procedimientos de revascularización pulpar. (10)

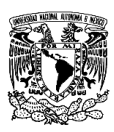

#### GUÍA ENDODÓNTICA EN 3D: DESCRIPCIÓN DE LA TÉCNICA PARA REALIZAR ACCESO AL CONDUCTO RADICULAR CALCIFICADO.

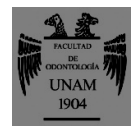

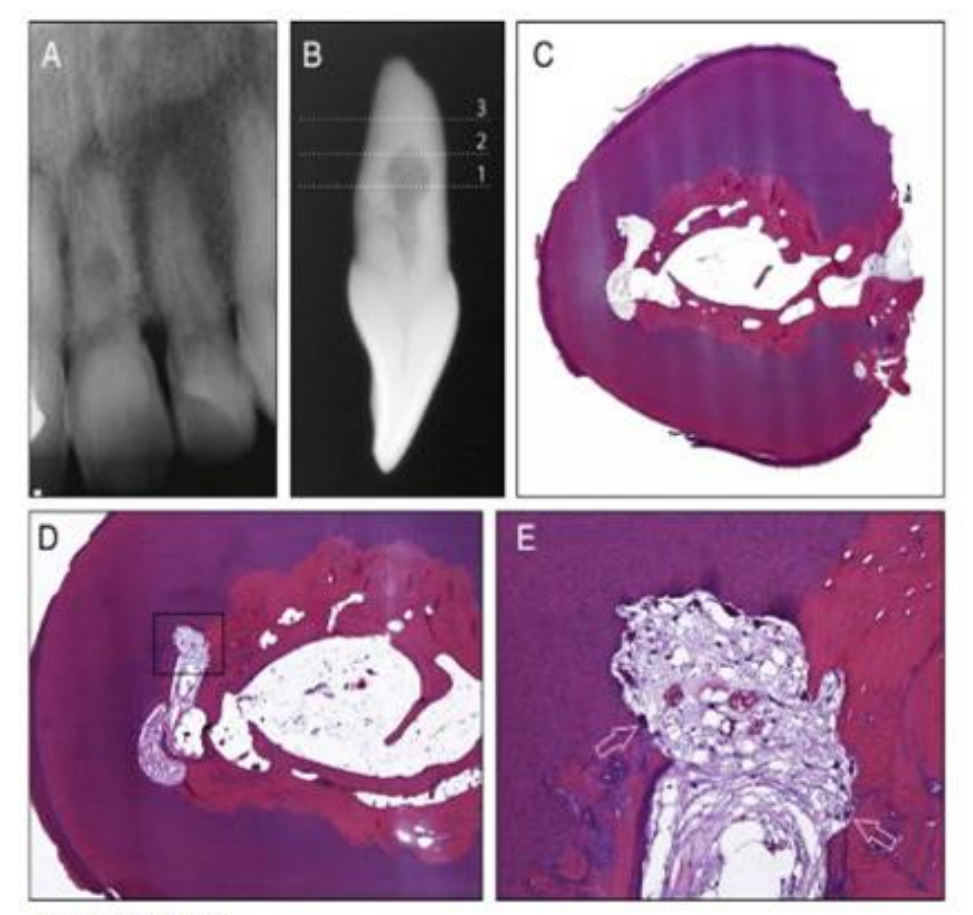

#### **Imagen 3. (8)**

Imágenes de microscopía de luz de un caso con reabsorción de reemplazo interna (endodoncia). El diente se derivó de un paciente masculino de 44 años de edad que fue remitido al primer autor para el manejo de una raíz perforada. El diente estaba asintomático en el examen, pero había antecedentes de traumatismo previo. (a) Radiografía de un incisivo central superior con una lesión radiotransparente en el tercio medio del conducto radicular. La lesión radiolúcida parece estar moteada, lo que sugiere una reabsorción interna de la raíz con metaplasia. (b) Radiografía del diente después de la extracción tomada en un ángulo de 90 grados a la radiografía clínica que muestra la continuidad de la lesión de resorción con el espacio del canal. (c) Sección transversal tomada aproximadamente al nivel de la línea 1 en (b). La visión general de bajo aumento muestra que la dentina alrededor del canal radicular se reemplazó por un crecimiento interno de tejido óseo, y la raíz parece haberse perforado en el aspecto distopalatino (H&E; aumento original, 8). (d) Mayor aumento de (c) (H&E; aumento original, 16). (e) Gran aumento del área demarcada por el rectángulo en (d). La dentina intrarradicular ha sido reabsorbida (H&E; aumento original, 100

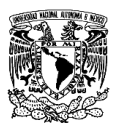

#### GUÍA ENDODÓNTICA EN 3D: DESCRIPCIÓN DE LA TÉCNICA PARA REALIZAR ACCESO AL CONDUCTO RADICULAR CALCIFICADO.

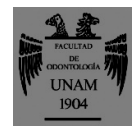

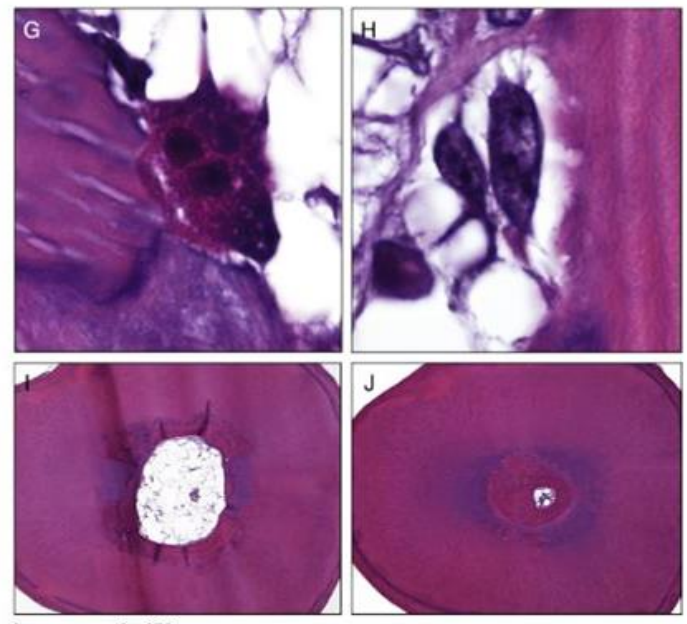

#### **Imagen 4. (8)**

(g) Gran aumento del área indicada por la flecha abierta izquierda en (e).<br>Se puede observar una célula de reabsorción multinucleada (odontoclasto) en una laguna dentinal, lo que indica una resorción activa de la pared dentinal (H&E; ampliación original, 1000). (h) Vista de gran aumento de la superficie del hueso indicada por la flecha derecha en (e). Las células grandes son células de tipo osteoblasto. Una vez que produjeron tejido mineralizado, se incrustaron en las lagunas oseas, asumiendo las características de los osteocitos (H&E; aumento original, 1000). (i) Sección transversal tomada aproximadamente al nivel de la linea 2 en (b). El conducto radicular todavía era grande en este nivel y estaba rodeado por<br>una capa relativamente delgada de hueso recién formado (H&E; aumento original, 16). (i) Sección transversal tomada aproximadamente al nivel de la<br>línea 3 en (b). En este nivel, el canal de la raíz aparece estrechamente estrechado por una capa densa de hueso recién formado (H&E; aumento original, 16)

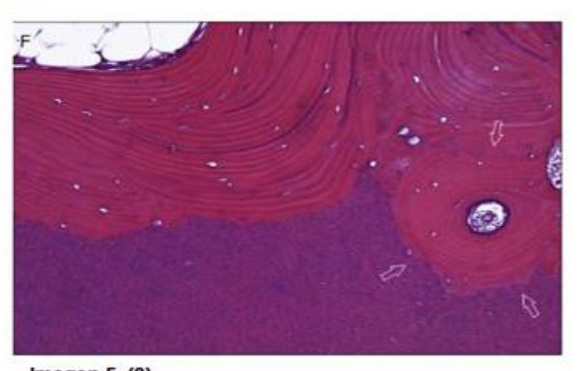

Imagen 5. (8)<br>(f) Gran aumento tomado de la parte derecha de (c) que muestra que la dentina reabsorbida ha sido sustituida por hueso lamelar. Los osteocitos están presentes en las lagunas entre las laminillas. Una sección transversal característica de un osteón se puede ver a la derecha<br>(flechas abiertas), con laminillas concéntricas que rodean una estructura vascular (H&E; aumento original, 100).

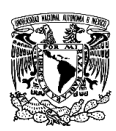

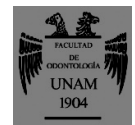

### **2.2. Causas de la obliteración del espacio pulpar**

El volumen pulpar disminuye a través de la vida por la yuxtaposición fisiológica de dentina secundaria y por los depósitos de dentina terciaria en respuesta a traumatismos localizados. La respuesta mineralizada adicional y distintiva es la formación acelerada de tejido duro después de un traumatismo; éste puede obliterar parcial o completamente el espacio de la pulpa, en especial en dientes jóvenes. La incidencia es más alta después de la luxación. Los mecanismos de estas respuestas no están bien entendidos, aunque se ha postulado que los odontoblastos y quizá otras poblaciones de células mesenquimatosas dentro de la pulpa, pueden perder la regulación y regeneración neurovascular autónoma durante la lesión, lo que resulta en deposición acelerada y desorganizada de tejido duro.

Histopatológicamente, el tejido se parece a osteodentina con un patrón tubular irregular y una maraña de espacios y fondos de saco que contienen células pulpares que se quedaron atrapadas dentro del material rápidamente depositado.

La calcificación del canal pulpar, también conocida como obliteración del canal pulpar o metamorfosis calcificada, se caracteriza por el depósito de tejido calcificado a lo largo de las paredes del canal.

Como resultado, el espacio del conducto radicular puede quedar parcial o completamente destruido. Los casos de calcificación pulpar se asocian con lesiones por luxación después de un traumatismo dental. Otras causas son una respuesta pulpar a lesiones como los procedimientos de tratamiento invasivo de la pulpa (11), lesiones de caries extendidas (12). El uso de fuerzas de ortodoncia también puede inducir calcificación al canal pulpar debido a la interferencia en el suministro de sangre. En pacientes ancianos, la deposición

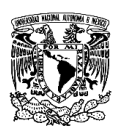

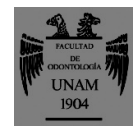

de dentina secundaria también puede reducir severamente el espacio del conducto radicular (12,13). Holcomb y Gregory informaron una incidencia del 4% de la obliteración parcial o total de los espacios pulpares de los dientes anteriores en los militares. En casos de dientes permanentes traumatizados, esta incidencia se incrementa al 22%. Se notificó necrosis pulpar en 1%– 16,5% de los casos de PCC, y el desarrollo de periodontitis apical se estimó en 7,3%–24% de los casos después de 4 años de traumatismo. (14)

### **3. Imagenología en Endodoncia**

#### Antecedentes

En Octubre de 1895, el profesor Wilhem Conrad Röntgen cuando trabajaba intensamente con rayos catódicos en un cuarto oscuro, pudo ver un resplandor en un pequeño papel con cubierta fluorescente, el cual era producido por una energía que no era visible ni conocida a la cual denominó Rayos X.

En realidad constituyen una forma de radiación electromagnética de alta energía y forman parte del espectro electromagnético, que incluye también ondas de radio de baja energía, televisión y luz visible. (Tabla 1)

Los rayos X se describen como formados por paquetes de ondas de energía. Cada paquete recibe el nombre de *fotón* y es equivalente a un cuanto de energía. El haz de rayos X que se usa en radiología de diagnóstico, está configurado por millones de fotones individuales. (15)

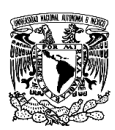

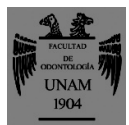

#### **Tabla 1 (13)**

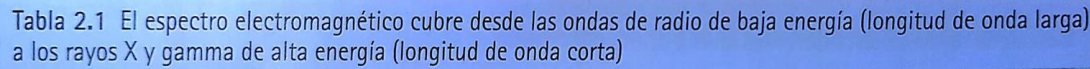

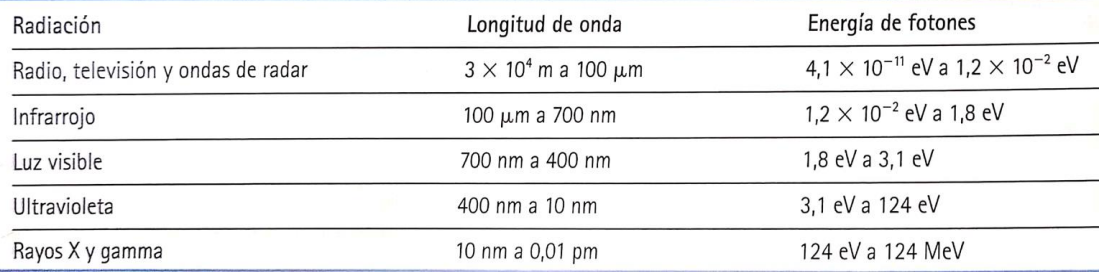

#### **3.1 Radiografía Convencional**

Las radiografías dentales son un tipo de imagen de los dientes y la boca. Los rayos X son una forma de radiación electromagnética de alta energía y penetran el cuerpo para formar una imagen en una película o en una pantalla. Las radiografías pueden tomarse de manera digital o en una película.

Las estructuras que son densas (como las obturaciones de plata o restauraciones metálicas) bloquearán la mayor parte de la energía lumínica de los rayos X. Esto aparecerá de color blanco en la película revelada. Las estructuras que contienen aire aparecerán de color negro, y los dientes, tejido y líquidos aparecerán como sombras de color gris. (16)

Una radiografía que no cumple los estándares no puede ser de utilidad para el diagnóstico; sin embargo, las radiografías son herramientas trascendentes en el diagnóstico.

La prevención de la distorsión es el primer paso a seguir. Esto se logra con una adecuada colocación del tubo de rayos X en relación con el área a irradiar y con respecto a la película radiográfica. Antes de aplicar cualquier técnica de angulación horizontal, es importante que el plano de oclusión (cabeza del paciente) se encuentre alineado paralelamente al plano del suelo. (15)

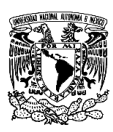

### GUÍA ENDODÓNTICA EN 3D: DESCRIPCIÓN DE LA TÉCNICA PARA REALIZAR ACCESO AL CONDUCTO RADICULAR CALCIFICADO.

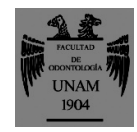

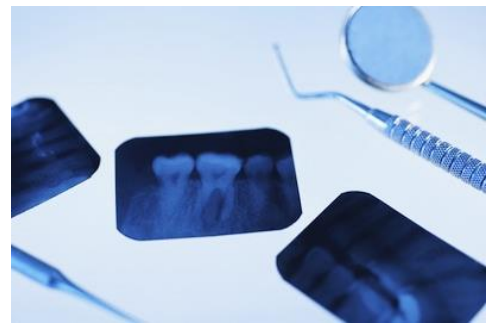

Imagen 6 Radiografía convencional. (17)

### **3.2 Radiografía Digital**

La radiografía digital fue introducida por Fuji en 1981. A lo largo de algo más de veinte años ha evolucionado de manera considerable y se ha extendido ampliamente. La radiografía digital hace posible la obtención de imágenes digitales pero permite también, si se desea, mantener un entorno de trabajo esencialmente idéntico al de la radiología clásica, lo que facilita los procesos de adaptación. (18)

Para obtener un sistema de radiología digital basta sustituir en un equipo de RX convencional, el chasis radiológico de película fotográfica con sus cartulinas de refuerzo, por un chasis que tiene en su interior una lámina de un fósforo foto-estimulable. El equipo se ha de completar con un lector del nuevo tipo de chasis e impresoras adecuadas conectadas al lector de chasis, y otros elementos que mejoran y complementan el sistema. (18)

La radiografía digital es un avance reciente de la imagenología dental y está siendo adaptada lentamente por la profesión dental.

El término radiografía digital se refiere a un método de captura de las imágenes radiográficas usando un sensor, fragmentándolo en piezas electrónicas,

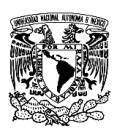

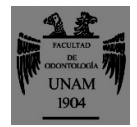

presentando y almacenando la imagen en la computadora. En la radiografía digital, el paciente es expuesto a la radiación X similar a la radiografía convencional y a un detector, o se coloca el sensor en la boca del paciente para recibir la información de la imagen del área expuesta.

Una radiografía digital genera una imagen dinámica en donde las características visuales de la densidad y contraste pueden manipularse hasta conseguir la imagen precisa para confirmar un diagnóstico clínico preexistente. (19)

### **3.2.1 Tipos de imagenología digital**

La computadora digitaliza, procesa y almacena la información recibida del sensor. El monitor permite la visualización inmediata, se pueden magnificar las imágenes, analizar los contrastes e incluso pueden obtenerse las medidas lineales y angulares.

### **3.2.1.1 Dispositivo de carga aclopada (DCA)**

Es el receptor de imagen más común usado en la radiografía digital dental. La tecnología DCA depende de un proceso de fabricación especializado.

Los electrones que constituye el DCA de silicio puede visualizarse dividido en una disposición de bloques o de elementos de la imagen conocidos como píxeles. Cuando los rayos X activan los electrones y producen una colección de estas unidades minúsculas de la imagen, se produce una imagen electrónica latente que es transmitida y almacenada en una computadora y puede convertirse a imagen visual en la pantalla.

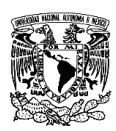

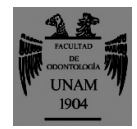

## **3.2.1.2 Semiconductor complementario de óxido metálico/sensor de pixel activo (SCOM/SPA)**

El proceso del SCOM es estándar en la fabricación de chips semiconductores, no fue hasta el desarrollo del SPA que el SCOM llegó a ser útil como sensor en radiografía digital dental. Los fabricantes afirman que tiene un 25% más de resolución y las ventajas adicionales del bajo costo y mayor durabilidad que el DCA.

### **3.2.1.3 Dispositivo de inyección de carga (DIC)**

El DIC es un receptor de imagen del estado sólido de silicona muy semejante al DCA. Esta tecnología es utilizada para la plataforma de la cámara de video intraoral. No se utiliza computadora para procesar las imágenes y la copia impresa puede obtenerse directamente del puerto de la impresora.

### **3.2.2 Ventajas**

*Velocidad aumentada de la visión de la imagen:* la imagen casi instantánea permite ser tomada en múltiples ángulos para ayudar en la localización de los conductos, la identificación de las curvaturas del conducto, la verificación de las longitudes de trabajo y los resultados inmediatos postobturación.

*Exposición reducida a la radiación:* la exposición a la radiación es de 50 a 80% menos que la radiografía convencional.

*Menos equipo y costo de la película:* elimina la necesidad de comprar películas y el equipo de revelado.

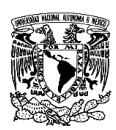

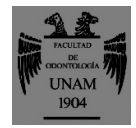

*Resolución superior de la escala de grises:* la radiografía digital utiliza 256 colores de grises comparados con 15 a 20 tonos de gris distinguidas en una película convencional.

*Eficacia aumentada:* el personal dental puede ser más productivo ya que no interfiere con la atención del paciente. Ayuda a la comunicación, almacenamiento así como el mantenimiento del registro.

*Realce de la imagen de diagnóstico:* las características tales como la coloración y zoom permiten que los usuarios destaquen una condición. Con la sustracción digital, la escala de gris puede ser invertida y llevarse a cabo el realce.

*Herramienta eficaz para la educación del paciente:* los pacientes pueden ver las imágenes radiográficas en un monitor que facilita el diálogo y el rapport con el clínico.

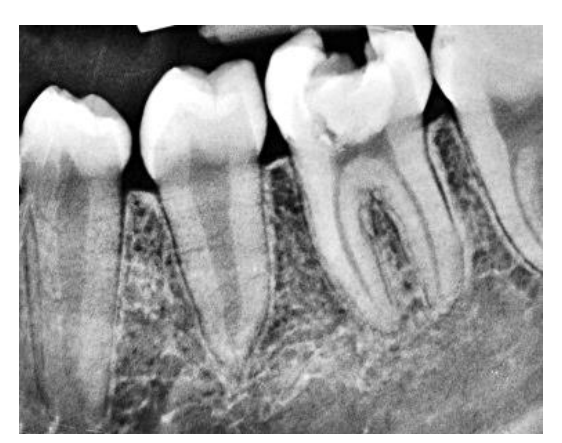

Imagen 7 Radiografía Digital. (20)

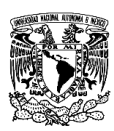

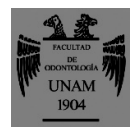

### **3.2.3 Desventajas**

*Costo de instalación inicial.* 

*Tamaño del sensor:* es más grueso que la película intraoral. Puede ser incómodo y provocar el reflejo nauseoso.

*Control de la infección:* los sensores no pueden ser esterilizados al calor o en frío y requieren de la cobertura completa con fundas plásticas desechables. *Problemas legales:* puesto que la imagen digital original puede ser manipulada, se cuestiona si puede ser usada como evidencia en una demanda.

La imagenología digital ofrece algunas ventajas distintas sobre la placa radiográfica, pero como cualquier tecnología emergente, presenta retos nuevos. La radiografía digital requiere menos radiación X que la radiografía convencional porque el sensor es más sensible que las películas convencionales. El tiempo de exposición es de 50% a 80% menos que lo requerido para la radiografía convencional.

### **3.3 Tomografía Computarizada**

Otros nombres para esta técnica son Tomografía Axial Computarizada (TAC), Tomografía transaxial computarizada (TTAC), Reconstrucción Tomográfica Computarizada (RTC) y Tomografía Digital Axial (TDA).

La tomografía computarizada es la combinación de imágenes digitales directas y tomografías. En esta técnica se emplea una fuente de rayos X y un detector de electrones colocados de manera opuesta entre sí y que siguen un movimiento simultáneo a través del eje axial del paciente en un radio de 360°

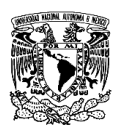

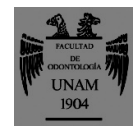

para producir imágenes. La información obtenida de la tomografía axial original puede manipularse para reconstruir imágenes en planos coronales, sagitales o cualquier otro plano necesario, o para construir imágenes tridimensionales.

*Fuente de Rayos X.* La fuente de rayos X en las TC consiste en un generador de rayos X y un tubo de rayos X. El tubo posee un ánodo rotador con un punto focal amplio, con una capacidad de calentamiento entre 1 y 4 MHU (Mega Heat Units). El generador de rayos X produce un haz continuo de 400 mA. El haz de rayos X sufre doble colimación antes de llegar al paciente, lo cual reduce la dosis de radiación, y después de haber impactado al paciente en el detector, disminuyendo la tasa de radiación secundaria y mejorando la calidad de la imagen. La coordinación de la colimación antes y después de que el haz de rayos toque al paciente es el factor determinante en el grosor de los cortes tomográficos. (22)

*Computadora.* Las TC requieren de la presencia de una computadora de alta velocidad, ya que el escáner debe resolver aproximadamente 30,000 ecuaciones simultáneamente. Estas computadoras usan un procesador vectorial que permite la solución simultánea de todas las ecuaciones generadas en el escaneo.

*Consola Operativa.* La mayoría de las consolas poseen al menos 2 monitores para permitir al técnico y al radiólogo manipular las imágenes. Las imágenes se almacenan en la computadora de manera que puedan ser reformateadas. Las imágenes de TC son comúnmente visualizadas en una película al transferir los datos electrónicos en ella a través de una cámara láser. El tamaño de la película es de 36 x 46 cm en donde se pueden alinear entre 4 a 15 imágenes.

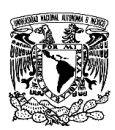

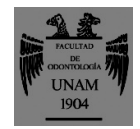

*Procedimiento/ Técnica.* Las TC utilizan rayos X para producir cortes de imágenes como en las tomografías convencionales, pero utiliza detectores de gas o cristales muy sensibles en sustitución de las radiografías. Los detectores miden la intensidad de los rayos X que salen del paciente y los convierte en datos digitales, los cuales son almacenados y pueden ser manipulados por una computadora. La información digitalizada se muestra en escala de grises representando la densidad de varios tejidos en forma de imágenes. El rango usual de los cortes de la TC varía entre 1,5 mm y 6mm. (22)

### **3.3.1 Características de la Imagen**

Los parámetros usados para evaluar la calidad de cualquier imagen digital son, resolución espacial, resolución de contraste, linealidad e interferencia.

*Resolución Espacial.* Describe la habilidad de discriminar 2 objetos contiguos. Para las imágenes de TC, la resolución espacial puede ser definida por el número de pixeles.

*Resolución de Contraste.* Es la habilidad de discriminar entre pequeñas diferencias en términos de densidad. Las unidades modernas de TC pueden representar hasta 8000 tipos de densidad diferentes en una sola imagen.

*Linealidad.* Se refiere a la capacidad que posee el sistema de TC de asignar asertivamente números TC a estructuras conocidas en una imagen. La línea obtenida debe ser recta e intersectada en "0" para que la unidad de TC funcione adecuadamente.

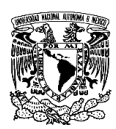

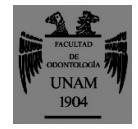

*Interferencia.* Se define como la fluctuación de la densidad ótica de una imagen. La interferencia también influye sobre el contraste y la resolución espacial. (22)

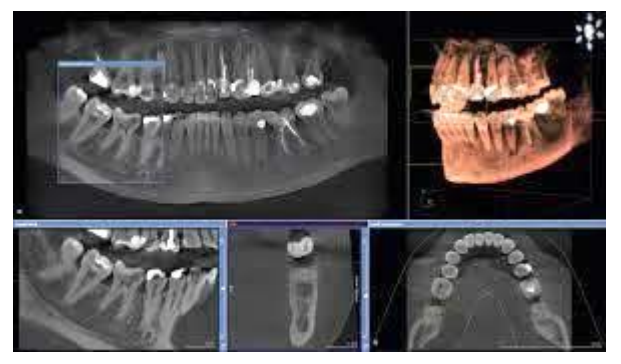

Imagen 8 Tomografía Computarizada. (21)

### **3.3.2 Aplicaciones en Cabeza y Cuello**

- $\triangleright$  Evaluaciones de tumores benignos y malignos.
- Tumores y edemas fuera de órganos principales o intraglandulares.
- Evaluación de cambios óseos que afecten al cóndilo y a la eminencia articular.
- Evaluación preoperatoria de las condiciones del hueso alveolar maxilar o mandibular previo a la colocación de implantes.
- $\triangleright$  Evaluación de fracturas.
- Evaluación de patologías intracraneales y lesiones de la médula espinal intracraneal.
- $\triangleright$  Infecciones diseminadas hacia el espacio de cabeza y cuello.

### **3.3.3 Ventajas**

- $\triangleright$  Imagen de tejidos duros y blandos.
- $\triangleright$  Diferencia entre tejidos normales y patológicos.
- $\triangleright$  Se pueden realizar cortes en planos axiales en secciones tomográficas.

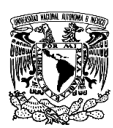

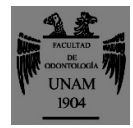

- Es posible manipular y reconstruir las imágenes.
- $\triangleright$  TC con contraste.

### **3.3.4 Desventajas**

- $\triangleright$  Equipo sumamente costoso.
- $\triangleright$  No es fácilmente accesible para todos los pacientes.
- Los cortes delgados continuos o cortes superpuestos no son útiles por lo cual debe repetirse el estudio, lo que implica un aumento en la dosis de radiación para el paciente. (22)

# **4. Tomografía Computarizada de Haz de Cono (CBCT) en Endodoncia**

La introducción de las imágenes obtenidas mediante el uso de la tomografía volumétrica de haz cónico, también denominada tomografía volumétrica digital o *cone beam computed tomography (*CBCT), está cambiando radicalmente el ejercicio diagnóstico y de tratamiento en la práctica endodóncica de la actualidad.

La tomografía computarizada de haz de cono utiliza un haz de rayos X en forma de cono, en oposición al haz en forma de abanico utilizado en la tomografía computarizada convencional (TC).

El haz cónico rota 360 grados alrededor del paciente, generando una imagen para cada grado de rotación. Los rayos X son detectados por detector, transmitidos por una cámara de alta resolución con dispositivo de carga acoplada y reconstituidas por un procesador digital.

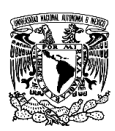

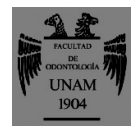

La CBCT ofrece la posibilidad de cambiar la angulación horizontal o vertical, así como la observación de pequeños cortes en diferentes escalas de grises y la observación del área de interés en los tres planos del espacio, todo ello a unas pequeñas dosis de radiación. (9)

Este sistema imagenológico puede evaluar varias lesiones radiolúcidas, radioopacas, de densidad mixta y en diferentes locaciones del complejo maxilofacial. Es posible una visión completa de las estructuras de la cavidad bucal, brindándole al operador suficiente información diagnóstica.

#### **4.1. Antecedentes**

A finales de la década de 1990, Arai y cols. y Mozzo y cols., trabajando en grupos independientes, desarrollaron un nuevo escáner tomográfico denominado *cone beam computed tomography* (CBCT), o *digital volumen tomography* (DVT), específicamente concebido para aplicaciones maxilofaciales y dentales.

El advenimiento de la tomografía computarizada de haz cónico (CBCT) hizo posible la observación de las estructuras dentarias, el esqueleto maxilofacial y la relación de las estructuras anatómicas en tres dimensiones, con la aplicación de bajas dosis de radiación (Pinsky et al. 2006). Los tomógrafos computarizados (TC) aparecieron en 1972, sin embargo, la CBCT se aplicó por primera vez en Odontología en 1998.

#### **4.2. Funcionamiento CBCT**

Las imágenes son tomadas mediante un aparato que emite un haz de rayos cónico, divergente, piramidal, que gira alrededor de un punto de interés y donde los rayos ionizantes son captados por un detector colocado en la parte opuesta del paciente.

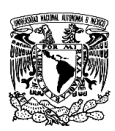

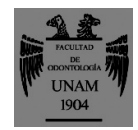

Durante esta única rotación se obtienen cientos de proyecciones del campo de visión (FOV, field of view), también conocido como volumen escaneado. De esta forma se obtienen imágenes en pequeños cortes en 3D, que aportan una información precisa, inmediata y que además pueden ser visionadas con una reconstrucción espacial (volume rendering). (9)

Los equipos de CBCT difieren entre sí en cuanto a los aspectos técnicos en lo que se refiere a los tipos de sensores utilizados, tamaño del vóxel (volume element o elemento volumétrico), campo de visión o FOV (field of view, campo de visión), resolución espacial y softwares para reconstrucción de las imágenes.

En la actualidad, los CBCT utilizan sensores digitales cristalinos (TeCd) y no cristalinos (flat panel de silicio amorfo, CCD o CMOS) que captan la energía recibida de los rayos X y la transforman en corriente eléctrica. Esta corriente eléctrica es convertida en un algoritmo matemático y posteriormente en vóxeles para la posterior aplicación de los softwares de reconstrucción.

El tamaño del vóxel determinará una mayor resolución espacial, es decir, mejor calidad de la imagen. En endodoncia, deberán ser utilizados los menores vóxeles que el equipo pueda ofrecer. En la rutina clínica los voxeles más utilizados poseen un tamaño entre 0,125 mm y 0,25 mm. Algunos equipos permiten obtener vóxeles de 0,06 mm.

El tamaño del FOV describe el volumen de adquisición de los dispositivos de CBCT y este depende del tamaño y de la forma del sensor, además de la geometría de proyección del haz de rayos X. Los FOV menores generalmente producen imágenes de alta resolución y dado que la endodoncia se basa en la detección de los cambios del espacio pericementario (cerca de 200 $\mu$ m),

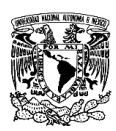

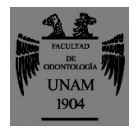

mientras mejor sea la resolución, mejor será la capacidad de diagnóstico (Scarfe et al.2009). Por lo tanto, es necesario utilizar el menor FOC necesario para la adquisición de las imágenes de la región, puesto que se producen menos artefactos y, en consecuencia, mejor calidad de las imágenes favoreciendo la observación de los conductos (Panzarella et al. 2011).

Los cortes tomográficos pueden variar de 0,1 mm a 40 mm. Todas las imágenes presentan una escala de 1:1 con 0,1 mm de precisión para medidas y análisis.

Se pueden crear modelos virtuales tridimensionales por representación volumétrica y análisis de imágenes con el fin de planificación quirúrgica.

Basados en el concepto de campo de adquisición (FOV), la aparatología actual puede clasificarse de la siguiente manera:

- CBCT de campo grande: abarcan una altura igual o superior a 16cm, incluso pueden mostrar todo el macizo facial.
- CBCT de campo mediano: abarcan un 45% del macizo facial, pudiendo captar dos arcadas.
- CBCT de campo pequeño, también denominadas focused. Abarcan zonas muy específicas, con un volumen alrededor de 10% del macizo facial, de 4x5 cm aproximadamente. Útiles para senos paranasales, articulaciones temporomandibulares y endodoncia. (9)

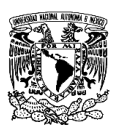

### GUÍA ENDODÓNTICA EN 3D: DESCRIPCIÓN DE LA TÉCNICA PARA REALIZAR ACCESO AL CONDUCTO RADICULAR CALCIFICADO.

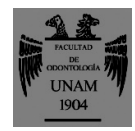

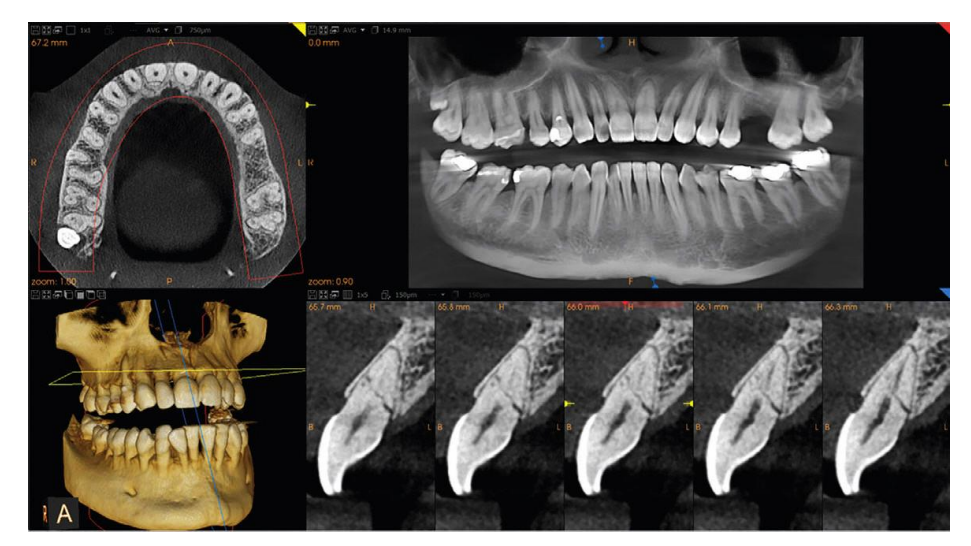

Imagen 9 CBCT. (23)

#### **4.3. Usos del CBCT en Endodoncia**

En la actualidad el empleo de la CBCT en endodoncia es un examen exploratorio complementario que no sustituye al uso de la radiografía pericapical en dos dimensiones. No obstante, las imágenes obtenidas son de un valor inestimable en el diagnóstico y plan de tratamiento endodóncico en las siguientes situaciones:

- $\triangleright$  Análisis de la morfología radicular y estructuras adyacentes.
- Diagnóstico de la patología pulpoperiapical y plan de tratamiento.
- Complicaciones del tratamiento de endodoncia.
- $\triangleright$  Fractura radicular vertical.
- $\triangleright$  Reabsorción radicular.
- Reabsorción por aposición en el conducto radicular.
- Cirugía endodóncica.
- $\triangleright$  Traumatología dentoalveolar.
- Evaluación postoperatoria del tratamiento de endodoncia a corto y largo plazo.
- $\triangleright$  Metamorfosis calcificante. (9)

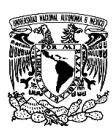

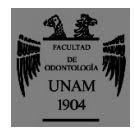

El profesional puede solicitar la CBCT cuando las radiografías convencionales no resultan suficientes para un diagnóstico adecuado (Cotton et al. 2007). Una imagen de CBCT con menor FOV en Endodoncia es ventajosa, pues con radiar apenas un área pequeña, las proyecciones adquiridas pueden no contener necesariamente toda la ROI (AAE, AAOMR, 2011). Cuanto menor sea el FOV, menor será la exposición a la radiación (Roberts et al. 2009)

Para la mayor parte de los estudios endodónticos a realizar es necesario optar por FOV menores, lo cual se fundamenta en los siguientes planteamientos:

- Aumento de la resolución espacial y mejora del detalle de las estructuras dentarias como conductos accesorios, lo cual es una ventaja para la observación de fracturas y calcificaciones.
- Mayor resolución espacial y favorecimiento en el diagnóstico debido a la reducción de la relación señal-ruido.
- Reducción de la dosis de radiación aplicada al paciente en relación con los tomógrafos computarizados.
- Disminución del tiempo de adquisición y procesado de las imágenes debido al menor volumen que debe ser interpretado.

#### **4.4. Ventajas**

- $\triangleright$  Aumento de la precisión.
- $\triangleright$  Una mayor resolución.
- Disminución del tiempo de escaneo y de la dosis de radiación.
- Elimina la superposición de las estructuras adyacentes.
- $\triangleright$  Proporciona mejor visión de la región anatómica deseada.

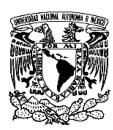

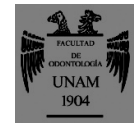

 $\triangleright$  Requiere menor gasto energético para su funcionamiento; utilizan un detector bidimensional el cual permite una única rotación para generar imágenes de toda la cabeza.

#### **4.5. Desventajas**

- Al utilizar un FOV limitado en Endodoncia, irradiando sólo un área, las proyecciones adquiridas pueden no contener toda la región de interés.
- En la utilización de un FOV mayor, la desventaja es el tamaño del área irradiada, que puede ser más extensa y puede perder la calidad de resolución de las imágenes.
- $\triangleright$  Costo alto. (24)

#### **El problema del "ruido" en la obtención de las imágenes 3D**

La atenuación de los rayos recogida se denomina ruido, o artefacto, y es debido a la discrepancia sistemática entre la imagen reconstruida y los verdaderos coeficientes de atenuación.

Este ruido puede estar originado por cuatro factores: (25)

- 1. *Fenómenos físicos en la adquisición de la imagen (del cono de rayos X)*: Se denomina endurecimiento del haz al proceso por el cual la energía media del haz de rayos X aumenta al atravesar un material (el haz se endurece) debido a que los fotones de menos energía son preferentemente absorbidos. Debido a este efecto, rayos X atravesando diferentes caminos a través de un objeto emergerán con espectros diferentes, dando lugar a medidas inconsistentes que ocasionan artefactos de reconstrucción.
- 2. *El paciente: por movimientos y objetos metálicos o materiales dentales:* La presencia de restauraciones dentales, incluidas las obturaciones

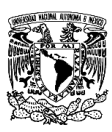

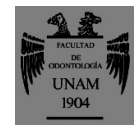

apicales, pueden ocasionar severos efectos de ruido en la imagen como bandas oscuras (streaking artifacts). Por ello, en la endodoncia clínica, en los aparatos de CBCT de FOV pequeño se debe evitar escanear estructuras fuera de la región de interés susceptibles de producir el endurecimiento de los rayos.

- 3. *El escáner y su sistema de captación de imágenes:* El ruido derivado del escáner puede ser en forma de anillo. Este ruido se puede corregir mediante la calibración de los detectores a través de un algoritmo de corrección en las proyecciones, o por posprocesado en la reconstrucción.
- *4. El proceso de reconstrucción: algoritmo de reconstrucción.*

Los ruidos se originan en la reconstrucción de las imágenes y puede ser debido a una parte al número de proyecciones y número de muestras, y por otro al concepto de proyecciones truncadas. (7)

## **5. Desarrollo de la Guía y tratamiento**

### **5.1. Diagnóstico**

Se recomienda la utilización de la Guía para dientes donde radiográficamente presenta lesión periapical, donde el diagnóstico se presupone como periodontitis apical crónica con metamorfosis calcificante. En estos casos, incluso los clínicos más experimentados pueden encontrar dificultades para lograr los objetivos del tratamiento endodóntico. (14)

El tratamiento del conducto radicular sólo está indicado en casos de pulpitis irreversible o periodontitis apical, que se encuentran en el 1% al 27% de los dientes con calcificación del canal pulpar (Holcomb y Gregory 1967, Andreasen 1970, Stalhane y Hedegard 1975, Jacobsen y Kerekes 1977, Andreasen et al. 1987, Robertson et al. 1996, Oginni et al. 2009, McCabe & Dummer 2012). (26)

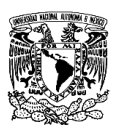

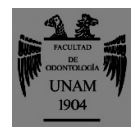

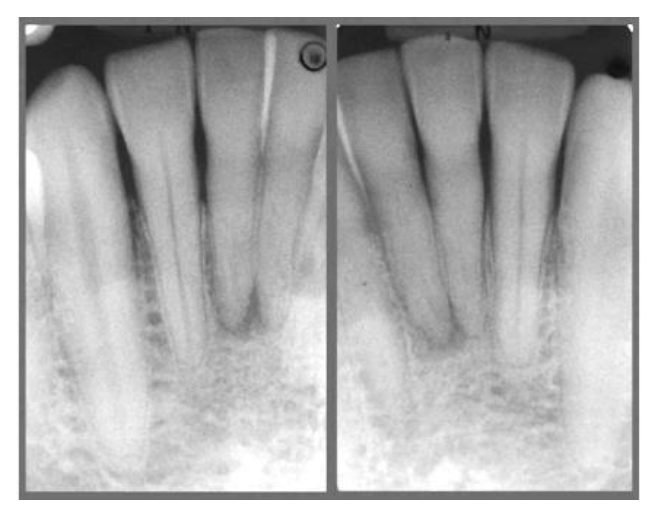

Imagen 10 Diente 31 y 41 con presencia de calcificación en conducto radicular. (24)

### **5.2. Planificación del plan de tratamiento**

#### **5.2.1. Toma de CBCT**

- Nuestro paciente, debe acceder a la realización del tratamiento de "endodoncia guiada", y firmar el consentimiento informado, ya que existe el riesgo de perforación durante la localización del conducto.
- $\triangleright$  Se debe realizar la toma de una CBCT en la zona deseada con un FOV pequeño (0.1mm). Recordemos que entre más pequeño sea el FOV mayor precisión de imagen obtenemos.

Los datos de CBCT se cargan en un software de planificación diseñado para la cirugía guiada de implantes (coDiagnostiX TM). El software permite la creación de una imagen virtual de una fresa disponible comercialmente

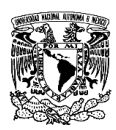

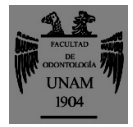

(Straumann Drill for Temimplants, Ref.: 80381, Institut Straumann AG, Basel, Suiza). (27)

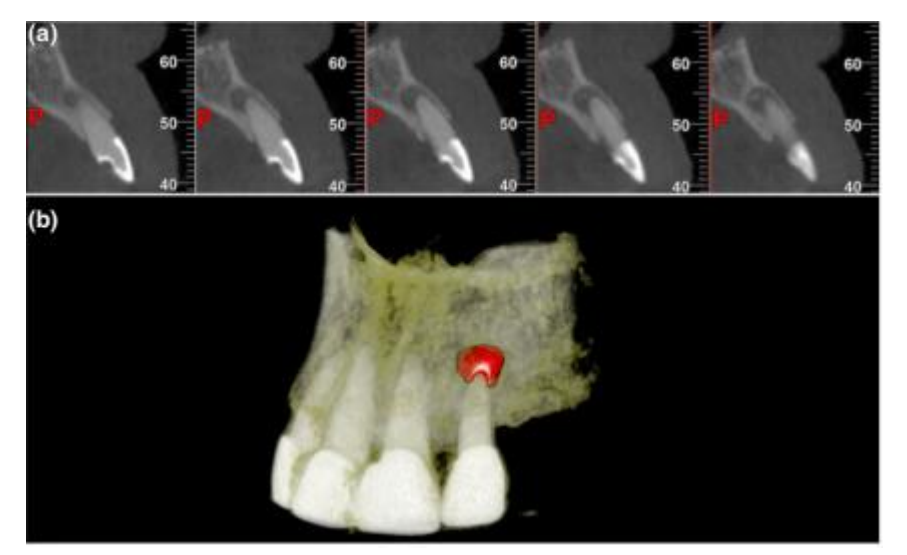

Imagen 11 (a) CBCT vista sagital del diente 22; un conducto radicular con periodontitis apical puede verse hasta la mitad de la raíz junto con una zona radiolucida apical. (b) Representación de volumen 3D y segmentación de la radiolucidez apical con un volumen de 39,8 mm. (28)

- $\triangleright$  Se hace una toma de impresión de la zona de interés y se escanean los modelos de yeso obtenidos para extraer los datos al software, a esto se le llama exploración de superficie. (14)
- Para crear una plantilla para "Endodoncia Guiada", las exploraciones de superficie se cargan en el software de planificación de implantes (coDiagnostiX TM). Las exploraciones se combinan con los datos CBCT alineando las coronas de los dientes. (27)

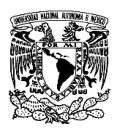

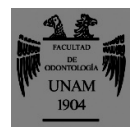

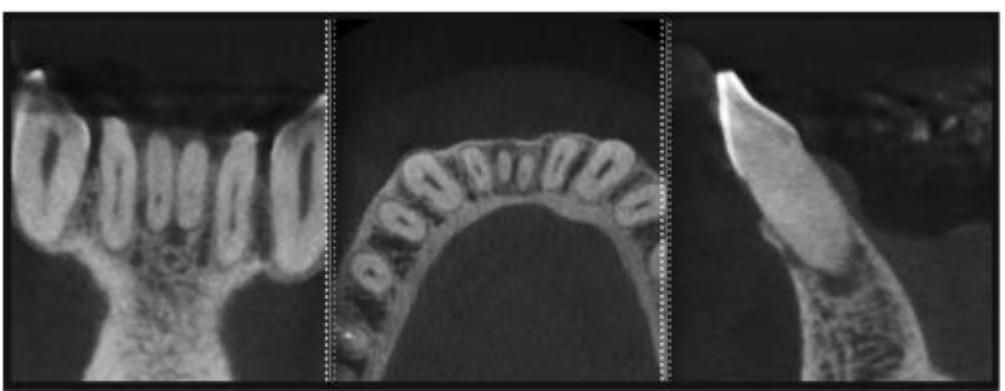

Imagen 12 CBCT de zona mandibular. (26)

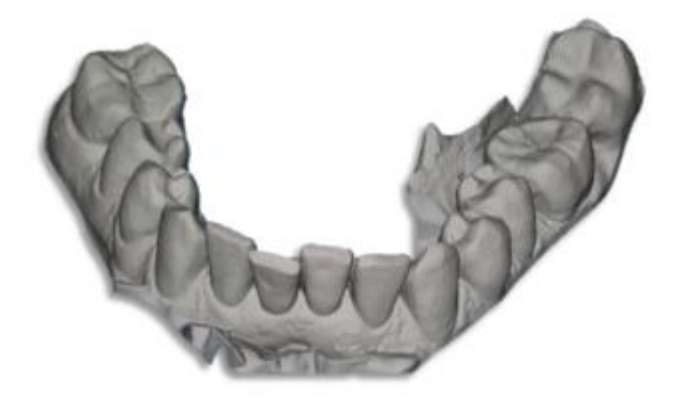

Imagen 13 Escaneo de la exploración de superficie. (26)

### **5.2.2. Plantilla guía**

Se crea una funda virtual para guía de la fresa, basándonos en los datos de longitud y diámetro del diente. La fresa virtual se superpuso en cada diente

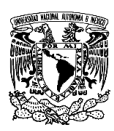

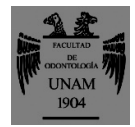

con el objetivo de crear un acceso directo al tercio apical del conducto radicular (imagen 14). (27)

La posición correcta de la fresa en el simulacro virtual se verificó en tres dimensiones, para evitar cualquier error. Una herramienta de software incorporada permitió el diseño de una plantilla necesaria para guiar el taladro.(26)

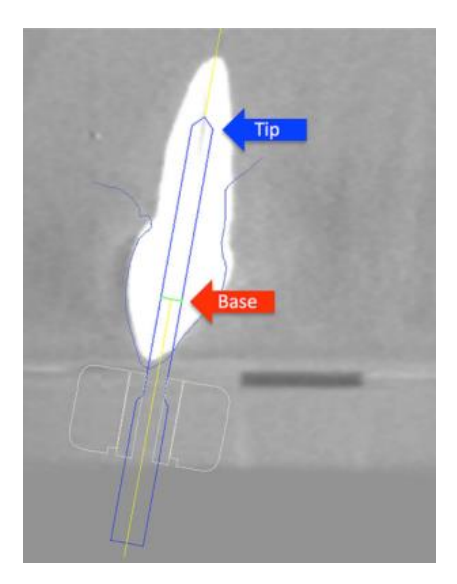

Imagen 14 Superposición de la fresa virtual en el diente para crear un acceso en línea recta al tercio apical del conducto radicular. La flecha roja indica la base de la fresa, la flecha azul, la punta de la fresa. (25)

La alineación con un CBCT y el escaneo de superficie permiten la planificación virtual de una cavidad de acceso ideal. (26) Se crea un camino para la fresa hasta la ubicación del canal radicular en la CBCT. Finalmente, una guía para la fresa que se utiliza durante el tratamiento se diseña mediante un software de diseño asistido por computadora y se imprime con una impresora 3D.

Al utilizar una guía impresa en 3D, se reducen las posibilidades de daño iatrogénico a la raíz y la probabilidad de encontrar el canal radicular es alta, al tiempo que se reduce el tiempo de tratamiento. (28)

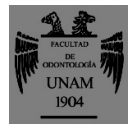

#### GUÍA ENDODÓNTICA EN 3D: DESCRIPCIÓN DE LA TÉCNICA PARA REALIZAR ACCESO AL CONDUCTO RADICULAR CALCIFICADO.

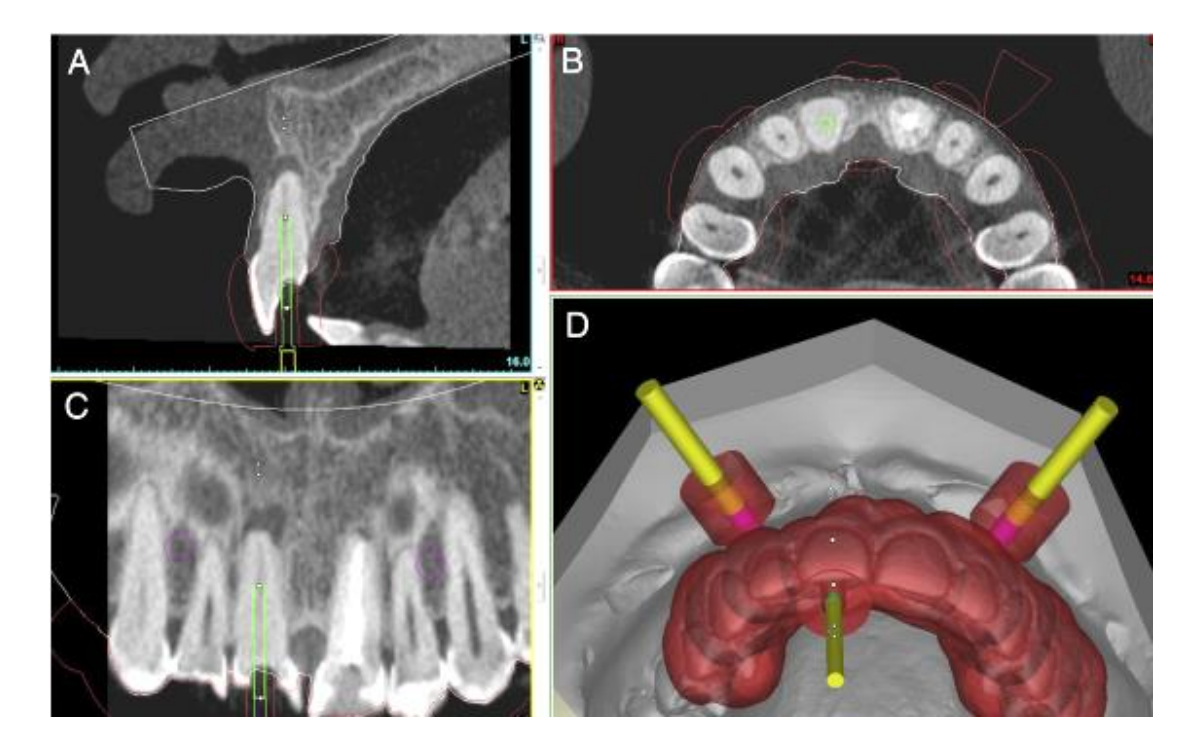

Imagen 15 a) CBCT del incisivo central superior derecho con calcificación del espacio pulpar grave y periodontitis apical. (A – C) Planificación virtual de endodoncia guiada. (D) El escaneo del modelo alineado con la plantilla 3D y la copia virtual del simulacro. (14)

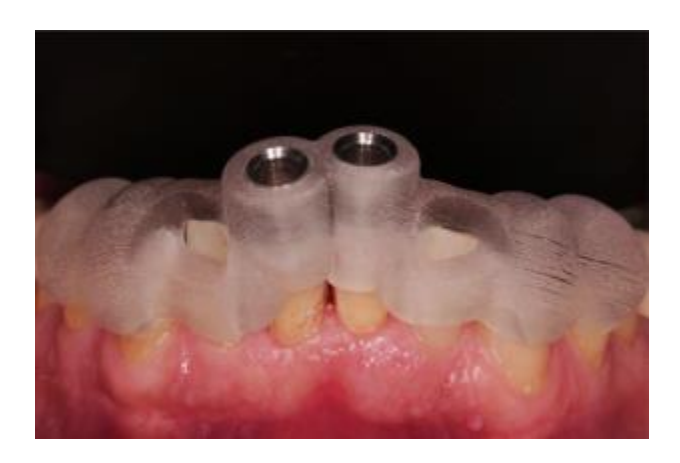

Imagen 16 Plantilla guía bien ajustada en la posición correcta. (26)

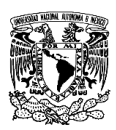

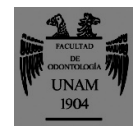

Aunque la planificación de la endodoncia microguiada parece llevar mucho tiempo, en el sillón dental se reduce el tiempo operatorio. Los costos adicionales para la CBCT y la guía se pueden justificar mediante la reducción de la probabilidad de errores iatrogénicos, como la perforación, lo que aumenta la probabilidad de retención dental. (26)

#### **5.3. Tratamiento**

- $\triangleright$  Se aisla absolutamente, con grapas a distancia, para que la plantilla guía no presente obstrucciones.
- $\triangleright$  Se coloca una marca través de la plantilla para indicar la región de la cavidad de acceso.
- El esmalte se elimina en esta área con una fresa de diamante hasta que se expone la dentina. Luego, se usa una fresa específica para obtener acceso al conducto radicular. La velocidad de rotación se establece en 10 000 rpm, la perforación se realiza con movimientos de bombeo para penetrar a través de la parte calcificada del conducto radicular bajo abundante riego. La fresa se limpia regularmente durante la preparación.
- $\triangleright$  La posición final se alcanza cuando la fresa golpea el tope mecánico de la plantilla guía. (14, 27)

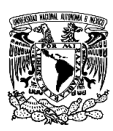

### GUÍA ENDODÓNTICA EN 3D: DESCRIPCIÓN DE LA TÉCNICA PARA REALIZAR ACCESO AL CONDUCTO RADICULAR CALCIFICADO.

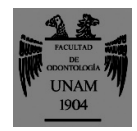

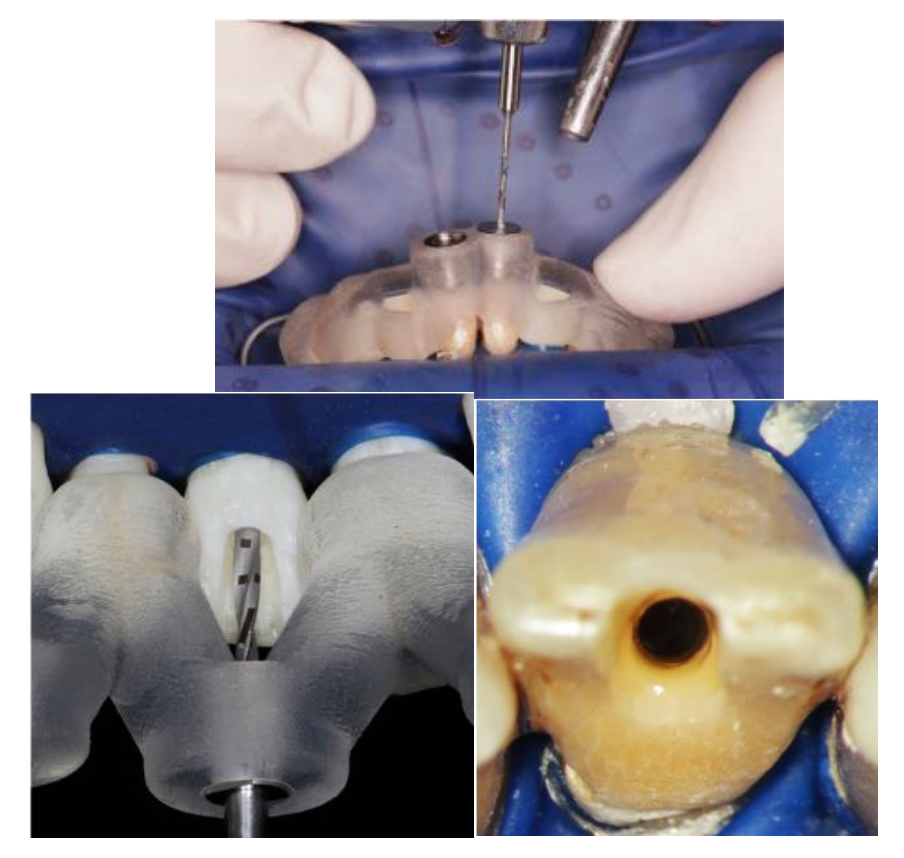

Imagen 17 Se accede al conducto radicular calcificado mediante la técnica de "Endodoncia Guiada". (26)

- Seguido del acceso endodónticamente guiado, se realiza la conductometría real con localizador apical, y se rectifica con una radiografía.
- El tratamiento de conductos se realiza convencional (rotatorio o manual), permeando con una lima 10 tipo K.
- $\triangleright$  Se irriga con hipoclorito al 2.5%.
- $\triangleright$  Se recomienda colocar medicación intraconductos a base de Hidróxido de Calcio, con una curación temporal.

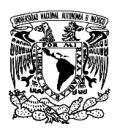

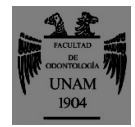

 $\triangleright$  A las 2 semanas del tratamiento de conductos, si no se presenta sintomatología, se procede a obturar con gutapercha y sellador. La técnica de obturación a elegir.

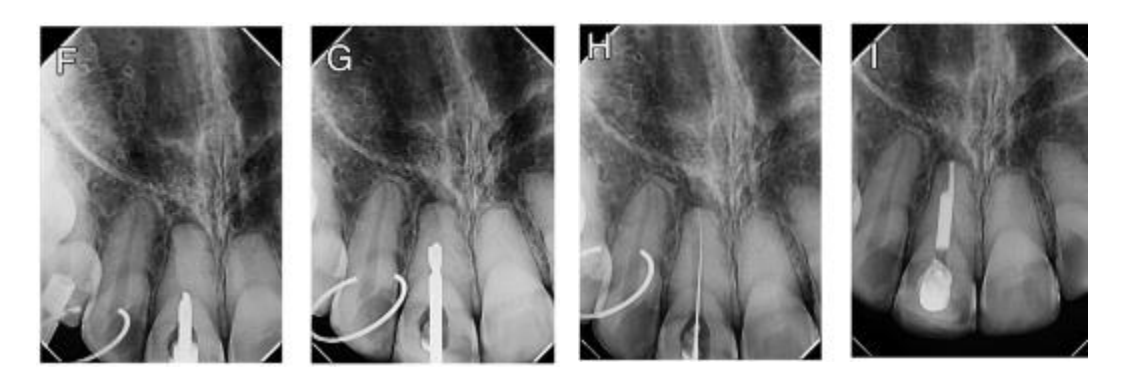

Imagen 18 (F y G) Radiografías transoperatorias de perforación guiada de dentina. (H) Permeabilidad del canal. (I) La radiografía final. (14)

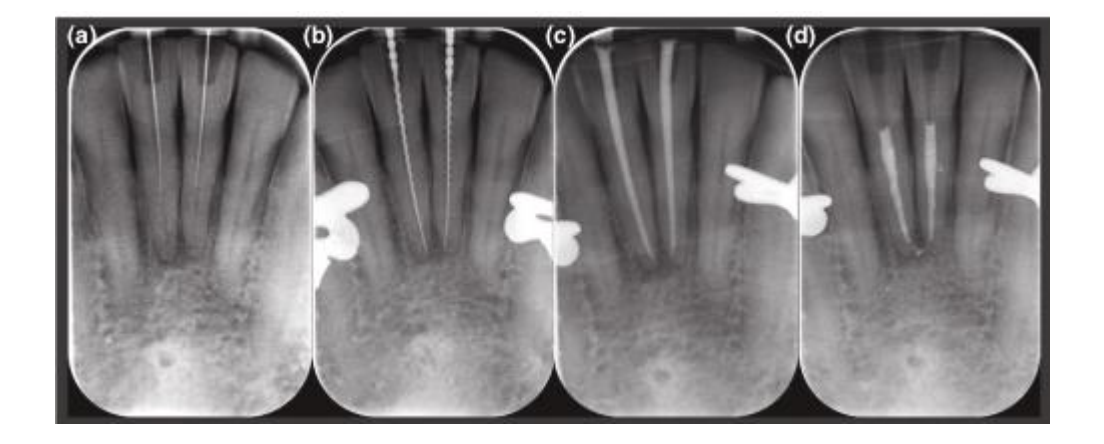

Imagen 19 Radiografías tomadas durante el tratamiento de endodoncia. (a) Después de la finalización de la endodoncia guiada para fines de orientación, (b) Medición de longitud, (c) Puntos maestros, (d) Relleno final con eliminación del segmento coronal del relleno de la raíz. (26)

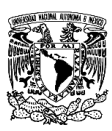

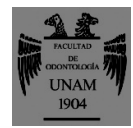

## **DISCUSIÓN**

La calcificación severa del canal pulpar es un desafío en los casos de periodontitis apical. Aunque se ha establecido que los endodoncistas más experimentados pueden alcanzar altos niveles de éxito en tales casos, se debe considerar el riesgo de perforación y pérdida de dientes. La endodoncia guiada nos proporciona un método muy confiable para acceder a canales calcificados, incluso en canales gravemente obstruidos.

El tiempo de todo el procedimiento debe ser tomado en consideración.

Aunque la planificación de la endodoncia microguiada parece llevar mucho tiempo, al planificar el tiempo en el sillón dental se minimiza de tal manera que podemos realizar el tratamiento con menor tiempo aparte los costos adicionales para la CBCT y la plantilla se pueden justificar mediante la reducción de la probabilidad de errores iatrogénicos, como la perforación, lo que aumenta la probabilidad de retención dental. Los costos de un implante serían más altos si el tratamiento convencional con falla técnica condujera a la extracción dental.

Sin esta guía, incluso los médicos más experimentados deben ser cautelosos y tomar varias radiografías para asegurar la posición correcta de inserción del instrumento utilizado para alcanzar el canal.

La reducción en el número de radiografías con este enfoque es también es un beneficio y compensa la radiación recibida por el paciente en la exploración CBCT porque esta última se consideraría como un posible inconveniente de esta técnica. El tratamiento convencional del conducto radicular y la cirugía apical son opciones de tratamiento alternativas en los casos de calcificación en el conducto pulpar. Si bien los clínicos experimentados pueden lograr altos

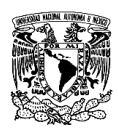

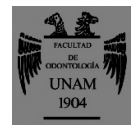

niveles de éxito con el tratamiento convencional del conducto radicular en canales calcificados, se deben considerar 3 factores: requiere mucho tiempo, existe el riesgo de perforaciones o la eliminación excesiva de la sustancia dental.

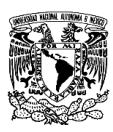

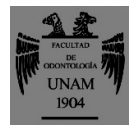

## **CONCLUSIONES**

Clínicamente, la comprensión del sistema de conducto radicular de un diente, utilizando la CBCT es muy útil para los Odontólogos, pues su realización es posible antes de la planificación o durante el tratamiento endodóntico.

La técnica de "Endodoncia Guiada" permite la preparación precisa de cavidades de acceso utilizando plantillas impresas al hacer coincidir los datos CBCT con un escaneo intraoral. Es posible localizar todos los canales radiculares en el tercio apical y permite una desinfección adecuada del conducto radicular de manera correcta.

Esta técnica puede ser una herramienta valiosa para la negociación de la obliteración del canal pulpar, reduciendo el tiempo operatorio y el riesgo de daño iatrogénico a la raíz.

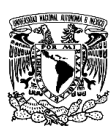

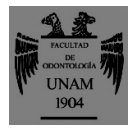

## **REFERENCIAS BIBLIOGRÁFICAS**

1. Krasner P, Rankow HJ. Anatomy of the pulp chamber floor. J Endodon.2004;30 (1):5.

2. García R, Briseño B. Endodoncia l fundamentos y clínica.1a.ed.UNAM; 2016.Pp.118-120

3. Kuttler Y. Fundamentos de Endo-Metaendodoncia Practica.2aed.Ed. Méndez Oteo.México D.F; 1980. 254 pp.

4. Bello D. Preservación de Estructura Dentaria Durante los Tratamientos Endodónticos y su Influencia en el Pronóstico. Carlos bóveda. [online] [http://www.carlosboveda.com/Odontologosfolder/odontoinvitadoold/odontoinv](http://www.carlosboveda.com/Odontologosfolder/odontoinvitadoold/odontoinvitado_61.htm) [itado\\_61.htm](http://www.carlosboveda.com/Odontologosfolder/odontoinvitadoold/odontoinvitado_61.htm)

5.Acceso endodóntico[online]

[https://odontologiasalud.blogspot.com/2010/08/que-es-una-apertura](https://odontologiasalud.blogspot.com/2010/08/que-es-una-apertura-dental.html)[dental.html](https://odontologiasalud.blogspot.com/2010/08/que-es-una-apertura-dental.html)

6. Cohen S, Hargreaves, Kennetth M. Vías de la Pulpa. 9ª ed. Ed. Elsevier Mosby. Madrid; 2008. Capítulo 7. Pp. 152-238

7.Machado M. Endodoncia de la Biologia a la Técnica. Colombia Edit. Amolca. 2009

8. Preciado V, Goldberg F. Actualidades Médicas Odontológicas. 5Ta ed. Caracas.1989.

9. Canalda C, Brau E. Endodoncia Técnicas clínicas y bases científicas. 3ra ed. Edit elsevier masson. Barcelona Pp. 144-149

10. Patel S, Ricucci D, et. al. Internal Root Resorption: A Review. JOE. 2010; 36: 1107-1119

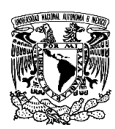

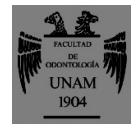

11. Agamy HA, Bakry NS, Mounir MM, Avery DR. Comparison of mineral trioxide aggregate and formocresol as pulp-capping agents in pulpotomized primary teeth. Pediatr. Dent 2004;26:302–9

12. Fleig S, Attin T, Jungbluth H. Narrowing of the radicular pulp space in coronally restored teeth. Clin Oral Investig 2017;21:1251–7

13. Johnstone M, Parashos P. Endodontics and the ageing patient. Aust Dent J 2015;60:20–7

14.Fonseca W, Diniz A, et. al. Guided Endodontic Access of Calcified Anterior Teeth. JOE. 2018; 44: 1195-1198

15. Whaites E, Drage N. Libro Fundamentos de radiología dental. 5Ta de. Edit. Elsevier Masson. Pp 15

16.MedlinePlus.[online[\]https://medlineplus.gov/spanish/ency/article/003801.ht](https://medlineplus.gov/spanish/ency/article/003801.htm) [m](https://medlineplus.gov/spanish/ency/article/003801.htm)

17.Salud v v Medicinas [online] [https://www.google.com/search?biw=1366&bih=618&tbm=isch&sa=1&ei=9Tq](https://www.google.com/search?biw=1366&bih=618&tbm=isch&sa=1&ei=9TqcXPjVH8m4tQW-zb_oBA&q=radiografia+dental+&oq=radiografia+dental+&gs_l=img.3..0l10.93415.93415..93629...0.0..0.97.97.1......0....1..gws-wiz-img.KzO_aC4V3_A#imgdii=PONIC2HxWJRMjM:&imgrc=sokxjkD6NxD17M) [cXPjVH8m4tQW-](https://www.google.com/search?biw=1366&bih=618&tbm=isch&sa=1&ei=9TqcXPjVH8m4tQW-zb_oBA&q=radiografia+dental+&oq=radiografia+dental+&gs_l=img.3..0l10.93415.93415..93629...0.0..0.97.97.1......0....1..gws-wiz-img.KzO_aC4V3_A#imgdii=PONIC2HxWJRMjM:&imgrc=sokxjkD6NxD17M)

[zb\\_oBA&q=radiografia+dental+&oq=radiografia+dental+&gs\\_l=img.3..0l10.93](https://www.google.com/search?biw=1366&bih=618&tbm=isch&sa=1&ei=9TqcXPjVH8m4tQW-zb_oBA&q=radiografia+dental+&oq=radiografia+dental+&gs_l=img.3..0l10.93415.93415..93629...0.0..0.97.97.1......0....1..gws-wiz-img.KzO_aC4V3_A#imgdii=PONIC2HxWJRMjM:&imgrc=sokxjkD6NxD17M) [415.93415..93629...0.0..0.97.97.1......0....1..gws-wiz-](https://www.google.com/search?biw=1366&bih=618&tbm=isch&sa=1&ei=9TqcXPjVH8m4tQW-zb_oBA&q=radiografia+dental+&oq=radiografia+dental+&gs_l=img.3..0l10.93415.93415..93629...0.0..0.97.97.1......0....1..gws-wiz-img.KzO_aC4V3_A#imgdii=PONIC2HxWJRMjM:&imgrc=sokxjkD6NxD17M)

[img.KzO\\_aC4V3\\_A#imgdii=PONIC2HxWJRMjM:&imgrc=sokxjkD6NxD17M](https://www.google.com/search?biw=1366&bih=618&tbm=isch&sa=1&ei=9TqcXPjVH8m4tQW-zb_oBA&q=radiografia+dental+&oq=radiografia+dental+&gs_l=img.3..0l10.93415.93415..93629...0.0..0.97.97.1......0....1..gws-wiz-img.KzO_aC4V3_A#imgdii=PONIC2HxWJRMjM:&imgrc=sokxjkD6NxD17M)[:](https://www.google.com/search?biw=1366&bih=618&tbm=isch&sa=1&ei=9TqcXPjVH8m4tQW-zb_oBA&q=radiografia+dental+&oq=radiografia+dental+&gs_l=img.3..0l10.93415.93415..93629...0.0..0.97.97.1......0....1..gws-wiz-img.KzO_aC4V3_A#imgdii=PONIC2HxWJRMjM:&imgrc=sokxjkD6NxD17M:)

18.Sociedad Española de Informática de la Salud. Publicación "Informática y Salud" Sumario Nº 45, Capitulo Nº 45. Marzo de 2004.

19.Vimal K. Fundamentos de radiologia dental. 4Ta de. Edit amolca. Pp 146 20.Radiografia Digital [online] **[https://www.google.com/search?biw=1366&bih=618&tbm=isch&sa=1&ei](https://www.google.com/search?biw=1366&bih=618&tbm=isch&sa=1&ei=9TqcXPjVH8m4tQW-zb_oBA&q=radiografia+dental+&oq=radiografia+dental+&gs_l=img.3..0l10.93415.93415..93629...0.0..0.97.97.1......0....1..gws-wiz-img.KzO_aC4V3_A#imgdii=8F6jPVmGYhlp_M:&imgrc=s3DxyIOtKzbrIM) [=9TqcXPjVH8m4tQW-](https://www.google.com/search?biw=1366&bih=618&tbm=isch&sa=1&ei=9TqcXPjVH8m4tQW-zb_oBA&q=radiografia+dental+&oq=radiografia+dental+&gs_l=img.3..0l10.93415.93415..93629...0.0..0.97.97.1......0....1..gws-wiz-img.KzO_aC4V3_A#imgdii=8F6jPVmGYhlp_M:&imgrc=s3DxyIOtKzbrIM)**

**[zb\\_oBA&q=radiografia+dental+&oq=radiografia+dental+&gs\\_l=img.3..0l](https://www.google.com/search?biw=1366&bih=618&tbm=isch&sa=1&ei=9TqcXPjVH8m4tQW-zb_oBA&q=radiografia+dental+&oq=radiografia+dental+&gs_l=img.3..0l10.93415.93415..93629...0.0..0.97.97.1......0....1..gws-wiz-img.KzO_aC4V3_A#imgdii=8F6jPVmGYhlp_M:&imgrc=s3DxyIOtKzbrIM) [10.93415.93415..93629...0.0..0.97.97.1......0....1..gws-wiz-](https://www.google.com/search?biw=1366&bih=618&tbm=isch&sa=1&ei=9TqcXPjVH8m4tQW-zb_oBA&q=radiografia+dental+&oq=radiografia+dental+&gs_l=img.3..0l10.93415.93415..93629...0.0..0.97.97.1......0....1..gws-wiz-img.KzO_aC4V3_A#imgdii=8F6jPVmGYhlp_M:&imgrc=s3DxyIOtKzbrIM)**

**[img.KzO\\_aC4V3\\_A#imgdii=8F6jPVmGYhlp\\_M:&imgrc=s3DxyIOtKzbrIM:](https://www.google.com/search?biw=1366&bih=618&tbm=isch&sa=1&ei=9TqcXPjVH8m4tQW-zb_oBA&q=radiografia+dental+&oq=radiografia+dental+&gs_l=img.3..0l10.93415.93415..93629...0.0..0.97.97.1......0....1..gws-wiz-img.KzO_aC4V3_A#imgdii=8F6jPVmGYhlp_M:&imgrc=s3DxyIOtKzbrIM)**

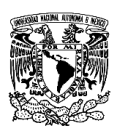

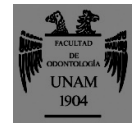

21. Tomografía Computarizada [online] **[https://www.google.com/search?biw=1366&bih=618&tbm=isch&sa=1&ei](https://www.google.com/search?biw=1366&bih=618&tbm=isch&sa=1&ei=VTucXOXSNMuUsgXa7IKICg&q=tomografia+computarizada+dental&oq=tomografia&gs_l=img.1.3.0i67j0l2j0i67l2j0j0i67l3j0.271536.276352..278671...2.0..0.224.1188.4j5j1......0....1..gws-wiz-img.......0i30j0i10i24j0i24.Ck7V5cHE2-k#imgrc=WUGqymolef7hUM) [=VTucXOXSNMuUsgXa7IKICg&q=tomografia+computarizada+dental&oq](https://www.google.com/search?biw=1366&bih=618&tbm=isch&sa=1&ei=VTucXOXSNMuUsgXa7IKICg&q=tomografia+computarizada+dental&oq=tomografia&gs_l=img.1.3.0i67j0l2j0i67l2j0j0i67l3j0.271536.276352..278671...2.0..0.224.1188.4j5j1......0....1..gws-wiz-img.......0i30j0i10i24j0i24.Ck7V5cHE2-k#imgrc=WUGqymolef7hUM) [=tomografia&gs\\_l=img.1.3.0i67j0l2j0i67l2j0j0i67l3j0.271536.276352..2786](https://www.google.com/search?biw=1366&bih=618&tbm=isch&sa=1&ei=VTucXOXSNMuUsgXa7IKICg&q=tomografia+computarizada+dental&oq=tomografia&gs_l=img.1.3.0i67j0l2j0i67l2j0j0i67l3j0.271536.276352..278671...2.0..0.224.1188.4j5j1......0....1..gws-wiz-img.......0i30j0i10i24j0i24.Ck7V5cHE2-k#imgrc=WUGqymolef7hUM) [71...2.0..0.224.1188.4j5j1......0....1..gws-wiz-](https://www.google.com/search?biw=1366&bih=618&tbm=isch&sa=1&ei=VTucXOXSNMuUsgXa7IKICg&q=tomografia+computarizada+dental&oq=tomografia&gs_l=img.1.3.0i67j0l2j0i67l2j0j0i67l3j0.271536.276352..278671...2.0..0.224.1188.4j5j1......0....1..gws-wiz-img.......0i30j0i10i24j0i24.Ck7V5cHE2-k#imgrc=WUGqymolef7hUM)**

### **[img.......0i30j0i10i24j0i24.Ck7V5cHE2-k#imgrc=WUGqymolef7hUM:](https://www.google.com/search?biw=1366&bih=618&tbm=isch&sa=1&ei=VTucXOXSNMuUsgXa7IKICg&q=tomografia+computarizada+dental&oq=tomografia&gs_l=img.1.3.0i67j0l2j0i67l2j0j0i67l3j0.271536.276352..278671...2.0..0.224.1188.4j5j1......0....1..gws-wiz-img.......0i30j0i10i24j0i24.Ck7V5cHE2-k#imgrc=WUGqymolef7hUM)**

22.Vimal K. Fundamentos de radiologia dental. 4Ta de. Edit amolca. Pp 160 - 197

23.CBCT[online]*[https://www.google.com/searchq=cbct&source=lnms&tbm=is](https://www.google.com/search?q=cbct&source=lnms&tbm=isch&sa=X&ved=0ahUKEwjpt4P48aPhAhUDVa0KHVzgDRkQ_AUIDigB&biw=1366&bih=618#imgrc=3GZe9CQLMp6VBM) [ch&sa=X&ved=0ahUKEwjpt4P48aPhAhUDVa0KHVzgDRkQ\\_AUIDigB&biw=](https://www.google.com/search?q=cbct&source=lnms&tbm=isch&sa=X&ved=0ahUKEwjpt4P48aPhAhUDVa0KHVzgDRkQ_AUIDigB&biw=1366&bih=618#imgrc=3GZe9CQLMp6VBM) [1366&bih=618#imgrc=3GZe9CQLMp6VBM:](https://www.google.com/search?q=cbct&source=lnms&tbm=isch&sa=X&ved=0ahUKEwjpt4P48aPhAhUDVa0KHVzgDRkQ_AUIDigB&biw=1366&bih=618#imgrc=3GZe9CQLMp6VBM)*

24. De Lima M. ENDODONCIA Ciencia y Tecnologia. tomo 1, Edit. Amolca. 2016. Pp 177-180

25. Schulze R, Heil U, Bruellman, Dranischnikow E, Schwanecke U, Schomer E. Artefacts in CBCT: a review. Dentomaxillofac Radiol 2011;40:265-73.

26.Connert T., Zehnder M., Amato M; et. al. Microguided Endodontics: a method to achieve minimally invasive access cavity preparation and root canal location in mandibular incisors using a novel computer-guided technique. Int Endod J. 2018; 51: 247-251

27. Zehnder M., Connert T.,Weiger R, al. et. Guided endodontics: accuracy of a novel method for guided access cavity preparation and root canal location. Int Endodo J. 2016.; 49: 966-972

28. Torres A., Shaheen E., Lambrechts P. Microguided Endodontics: a case report of a maxillary lateral incisor with pulp canal obliteration and apical periodontitis. Int Endodo J. 2018; 1-10

29. Cohen S, al. et. ENDODONCIA Los caminos de la pulpa. Edit. Inter-Médica. 1976. Argentina. Pp 604.